### Цепи переменного синусоидального однофазного тока

Вопросы теории и расчета цепей однофазного переменного тока рассмотрены далее на нескольких примерах решения типовых задач.

#### 1 Способы изображения синусоидальных электрических величин

### Залача №1

Построить временную диаграмму, определить амплитудное, действующее и комплексное значения для напряжения, мгновенное значение которого изменяется по закону  $U = 169 \cdot \sin(314 \cdot t + 45^{\circ})$ .

### Решение

1 Известно несколько способов представления величин, изменяющихся по синусоидальному закону, в виде:

- графиков изменения функций во времени,
- тригонометрических функций,
- вращающихся векторов,
- комплексных чисел.

В данной задаче напряжение задано тригонометрической функцией,  $1 + 160 + (211 + 170)$ 

$$
u = U_m \cdot \sin(\omega \cdot t + \psi_H) = U = 169 \cdot \sin(314 \cdot t + 45^\circ) \tag{3.1}
$$

где и - мгновенное значение напряжения или значение переменной величины в данный момент времени;

 $U_m$ - амплитудное значение напряжения;

Ф - угловая частота;

 $\psi_H$ - начальная фаза - угол, определяющий значение функции в начальный момент времени:

 $\omega \cdot t + \psi$  – фаза колебания, характеризующая развитие процесса во времени.

Из выражения (3.1) имеем:  $U_m = 169 \text{ B}$ ;  $\omega = 314 \text{ c}^{-1}$ ;  $\psi_H = 45^\circ$ , а также видно, что напряжение изменяется по закону синусоиды и может быть изображено графиком функции во времени (временной диаграммой).

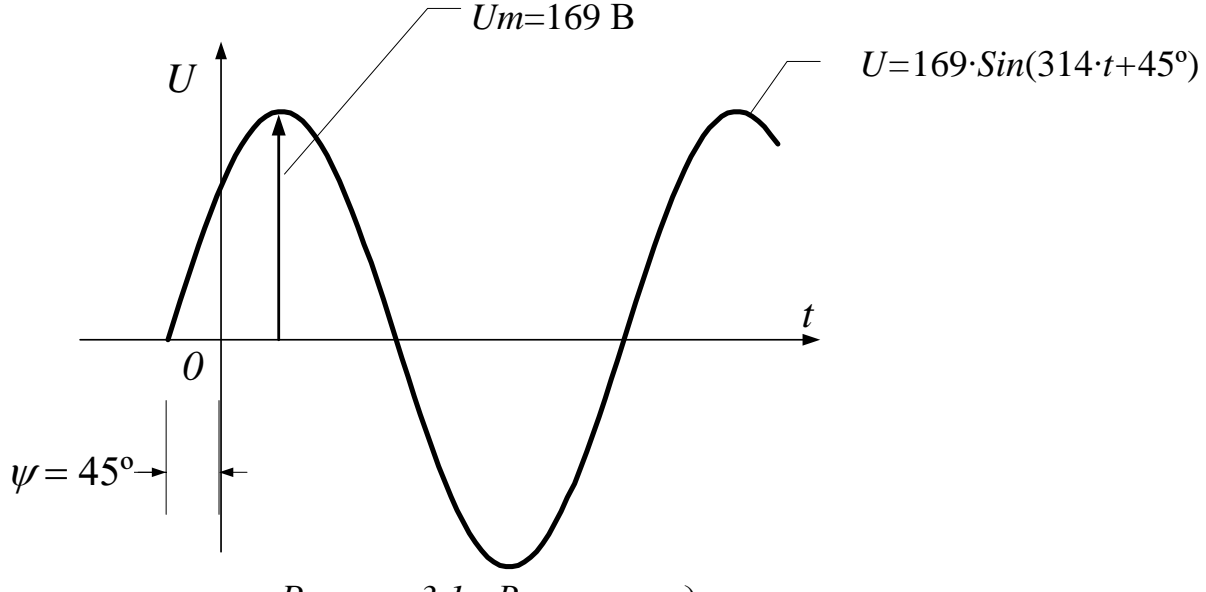

Рисунок 3.1 - Временная диаграмма напряжения

Действующее значение напряжения определим из соотношения

$$
U = \frac{U_m}{\sqrt{2}} = 0,707U_m = 0,707 \cdot 169 = 120 \text{ B}.
$$
 (3.2)

Среднее значение

$$
U_{cp} = \frac{2}{\pi} U_m = 0.637 U_m = 0.637 \cdot 169 = 108 \text{ B}.
$$
 (3.3)

3. Известно, что вертикальная проекция вращающегося радиуса-вектора изменяется по закону синусоиды. Поэтому возможно обратное: синусоиду можно заменить радиусом-вектром, длина которого равна амплитуде (  $U_m$  = 169 В), а скорость вращения - угловой скорости данной синусоидальной волны ( $\omega$  = 314 с<sup>-1</sup>).

Для момента времени  $t = 0$ ;  $\omega \cdot t + \psi_H = \psi$ ;  $u = U_m \sin \psi$ , положение радиуса-вектора показано на рисунке 3.2.

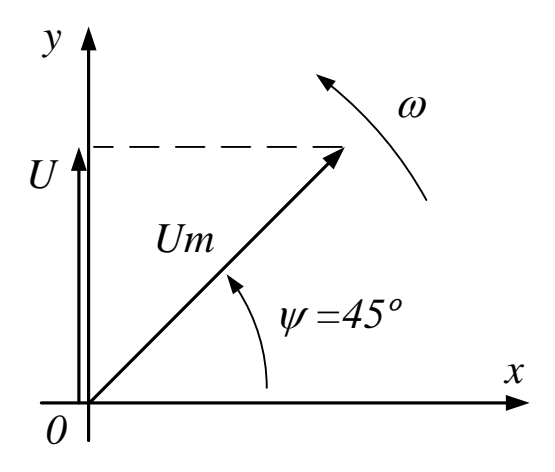

Рисунок 3.2 - Вектор напряжения

# 5. Поместим данный вектор в комплексную плоскость (рисунок 3.3).

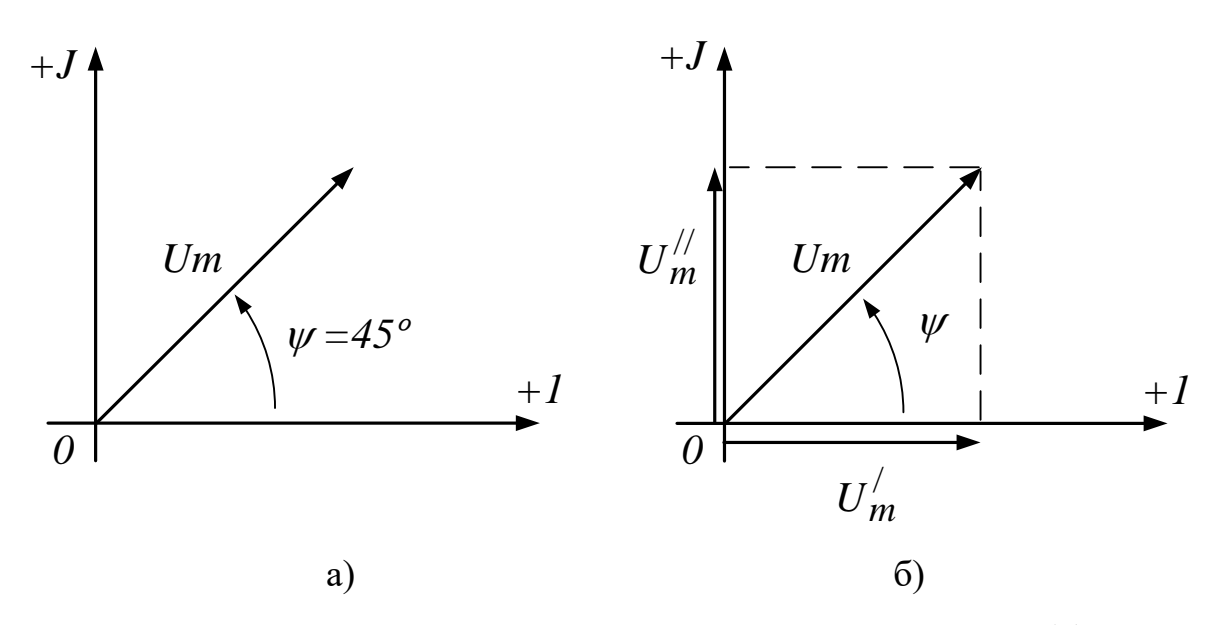

Рисунок 3.3 - Вектор напряжения в комплексной плоскости (а) и его проекция (б) на оси  $U_m'$  и  $U_m''$ .

Вектору напряжения комплексной плоскости  $\overline{B}$ соответствует комплексное число, которое может быть записано в формах:

$$
\dot{U} = U'_{m} + jU''_{m}U'_{m}
$$
 - алгебраической,  
\n
$$
\begin{cases}\nU'_{m} = U_{m} \cos \psi_{u}, U''_{m} = U_{m} \sin \psi_{u} \\
\dot{U} = U_{m} \cos \psi_{u} + jU_{m} \sin \psi_{u} \\
\dot{U} = 169 \cdot \cos 45^{\circ} + j169 \cdot \sin 45\n\end{cases}
$$
- Tригонометрической (3.4)

$$
\dot{U} = U_m \varepsilon^{j\psi} u = 169 \cdot \varepsilon^{j45^\circ} \text{– показательной.}
$$

# 2 Идеализированные элементы схем замешения цепей переменного тока Залача № 2

Ток в цепи, содержащей резистор сопротивлением R=10 Ом (рисунок 3.3.), изменяется по закону

 $i = 10\sqrt{2} \sin 314 \cdot t$ .

Определить действующее значение тока и напряжения и записать закон изменения напряжения и мощности.

Построить векторную диаграмму и графики.

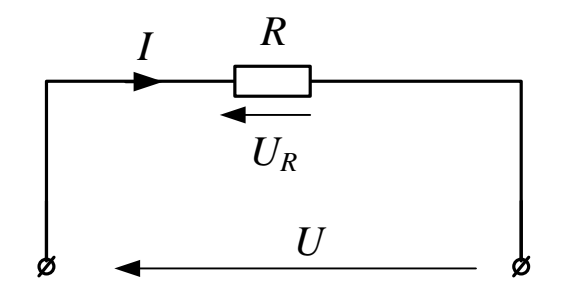

Рисунок 3.4 - Цепь с резистивным элементом

#### Решение

1. В идеальном резистивном (активном) элементе электрическая энергия источника полностью преобразуется в другие виды энергии. Сопротивление R - параметр резистора.

Из выражения,

$$
i = I_m \sin \omega \cdot t = 10\sqrt{2} \sin 314 \cdot t \tag{3.5}
$$

амплитудное значение тока равно:  $I_m = 10\sqrt{2}$  A

Действующее значение тока равно:  $I = \frac{I_m}{\sqrt{2}} = \frac{10\sqrt{2}}{\sqrt{2}} = 10 \text{ A}.$ 

2. По закону Ома для действующих значений напряжение равно:  $U = RI = 10 \cdot 10 = 100$  B

По закону Ома мгновенных значений запишем выражение для мгновенного значения напряжения

$$
u_R = R \cdot i = R \cdot I_m \sin \omega t = U_m \sin \omega t \; ; \; u = 100\sqrt{2} \sin 314 \cdot t \,. \tag{3.6}
$$

Сравнивая выражения (3.5) и (3.6), видим, что ток и напряжение в цепи с резистивным (активным) элементом в любой момент времени совпадают по фазе.

3. На рисунке 3.5 показаны графики зависимостей тока и напряжения в функции времени -  $i = F_1(t)$ ,  $u_R = F_2(t)$ .

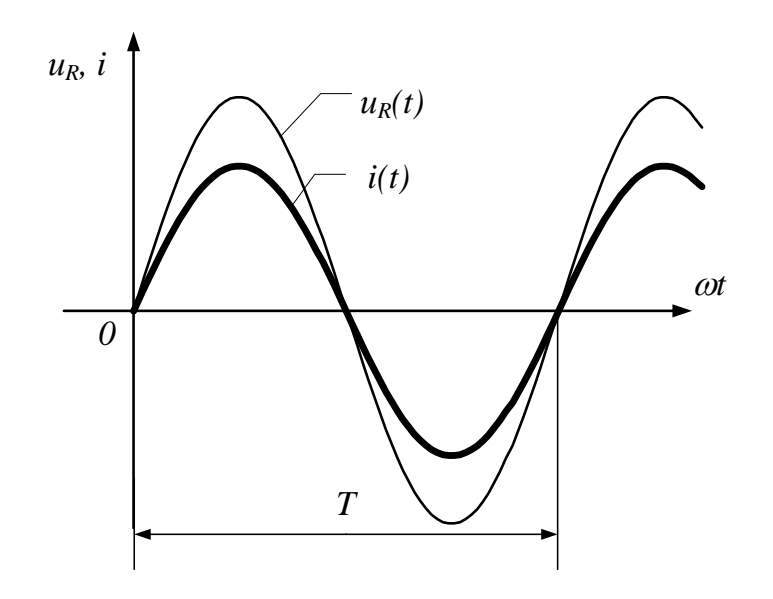

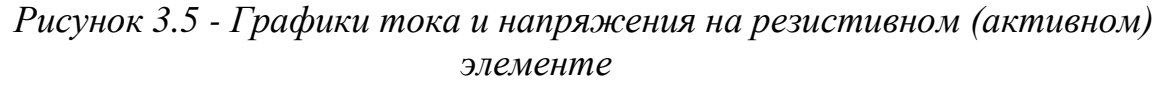

На векторных диаграммах для амплитудных и действующих значений тока и напряжения сдвиг фаз равен 0°. Отличие в построении этих диаграмм заключается в том, что длина всех векторов на диаграмме для действующих значений в  $\sqrt{2}$  раз меньше, чем длина соответствующих векторов на диаграмме для амплитудных значений.

Для амплитудных значений. Для действующих значений

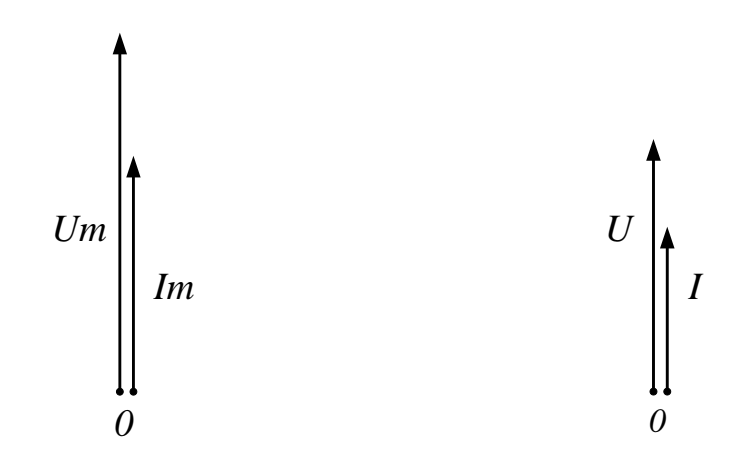

Рисунок 3.6 - Векторные диаграммы для резистивного (активного) элемента

3. Определим значение мощности в любой момент времени

$$
P_R = i u_R = I_m \sin \omega t \cdot U_m \sin \omega t = I_m U_m \sin^2 \omega t = 2RI^2 \sin^2 \omega t
$$
  

$$
P_R = 2 \cdot 10^2 \sin^2 314 \cdot t \,. \tag{3.7}
$$

Из выражения (3.7) видим, что мощность в цепи с резистивным (активным) элементом всегда положительна, т.е. вся энергия источника питания цепи на резисторе полностью преобразуется в полезную (в данном случае тепловую) работу. График колебания мощности  $P_R = F(t)$  приведен на рисунке 3.7.

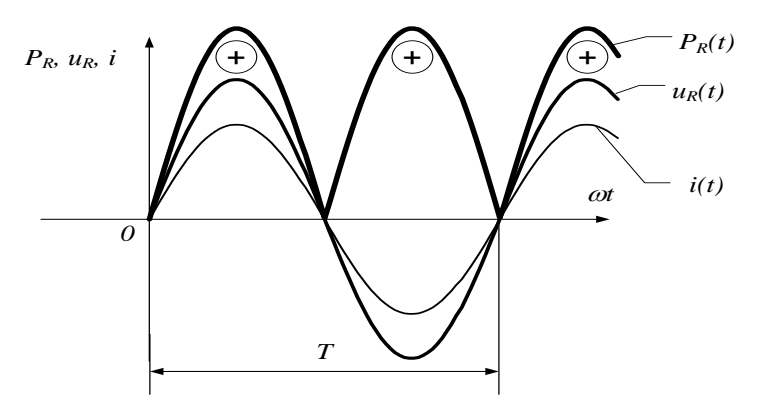

Рисунок 3.7 - График колебания мощности в цепи с идеальным резистивным элементом

# Залача № 3

В цепи с индуктивным элементом (рисунок 3.8) ток изменяется по закону  $i = 14.1 \sin 100 \cdot t$ , индуктивность катушки в цепи  $L = 0.1$  Гн.

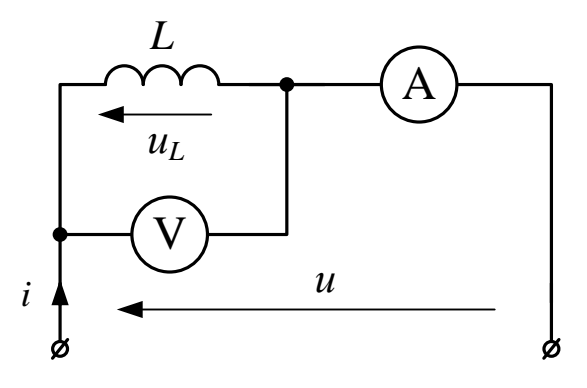

Рисунок 3.8 - Цепь с идеальным индуктивным элементом Записать закон изменения напряжения и мощности, построить векторную диаграмму и графики  $i = F_1(t)$ ,  $u_L = F_2(t)$ ,  $P_L = F_3(t)$ .

Определить реактивное сопротивление цепи и показания приборов.

### Решение

1. Идеальная индуктивная катушка - элемент цепи, в котором электрическая энергия источника преобразуется в энергию магнитного поля. Эта способность катушки характеризуется ее параметром - индуктивностью L.

Возникающая между концами катушки напряжение  $u<sub>L</sub>$  идет на компенсацию ЭДС самоиндукции катушки  $e_L$ , противодействующей прохождению тока. Поэтому закон изменения напряжения для данной цепи определяется так:

$$
u_L = -e_L = L\frac{di}{dt},\tag{3.8}
$$

где

$$
i = I_m \sin \omega t = 14.1 \sin 100 \cdot t \tag{3.9}
$$

$$
u_L = L \frac{d(I_m \sin \omega t)}{dt} = \omega L I_m \cos \omega t = U_m \sin \left(\omega t + \frac{\pi}{2}\right).
$$
 (3.10)

В выражении (3.10)

$$
U_m = \omega L I_m = 100 \cdot 0.1 \cdot 14.1 = 141 B \tag{3.11}
$$

$$
u_L = 14.1 \sin (100 \cdot t + 90^\circ). \tag{3.12}
$$

Анализируя выражение (3.9) и (3.12), видим, что напряжение на индуктивном элементе в любой момент времени опережает ток на угол, равный 90°.

2. Выражение *oL* (3.11) является **реактивным индуктивным сопротивлением** -  $x_L$  реальной катушки,

 $x_I = \omega L = 100 \cdot 0.1 = 10 \text{ Om}.$ 

3. Показание амперметра и вольтметра определяются как действующие значения

$$
I = \frac{I_m}{\sqrt{2}} = \frac{14.1}{1.41} = 10 \text{ A}; \text{ A} = I = 10 \text{ A}
$$

$$
U = \frac{U_m}{\sqrt{2}} = \frac{141}{1.41} = 100 \text{ B}; \text{ V} = U = 100 \text{ B}
$$

На рисунке 3.9 приведены графики изменения тока и напряжения, а также векторная диаграмма цепи.

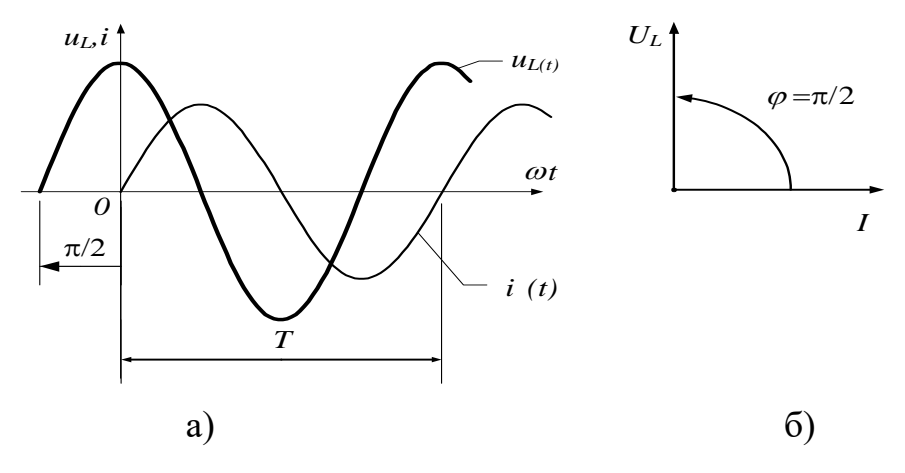

а) графики функций  $i = F_1(t)$ ,  $u_L = F_2(t)$ ; б) векторная диаграмма.

Рисунок 3.9 - Ток и напряжение в иепи с индуктивностью

4 Запишем закон изменения мощности во времени

$$
P_L = i u_L = I_m \sin \omega t \cdot U_m \sin \left(\omega t + \frac{\pi}{2}\right) = U \cdot I \sin 2 \omega t,
$$
  

$$
P_L = 100 \cdot 10 \sin 2 \cdot 100 \cdot t = 10^3 \sin 200 \cdot t.
$$
 (3.13)

Из выражения (3.13) видим, что мощность в цепи с индуктивностью колеблется с двойной частотой, относительно частоты изменения тока и напряжения.

Представим закон изменения мощности графиком (рисунок 3.10).

С энергетической точки зрения, такой характер графика мощности описывает накопление энергии в магнитном поле катушки и возврат ее обратно в источник энергии. Сечение проводов цепи в этом случае используется неэкономично, полезной работы в цепи не совершается. Мощность, характеризующая обмен энергии в цепи, называют - реактивной мощностью.

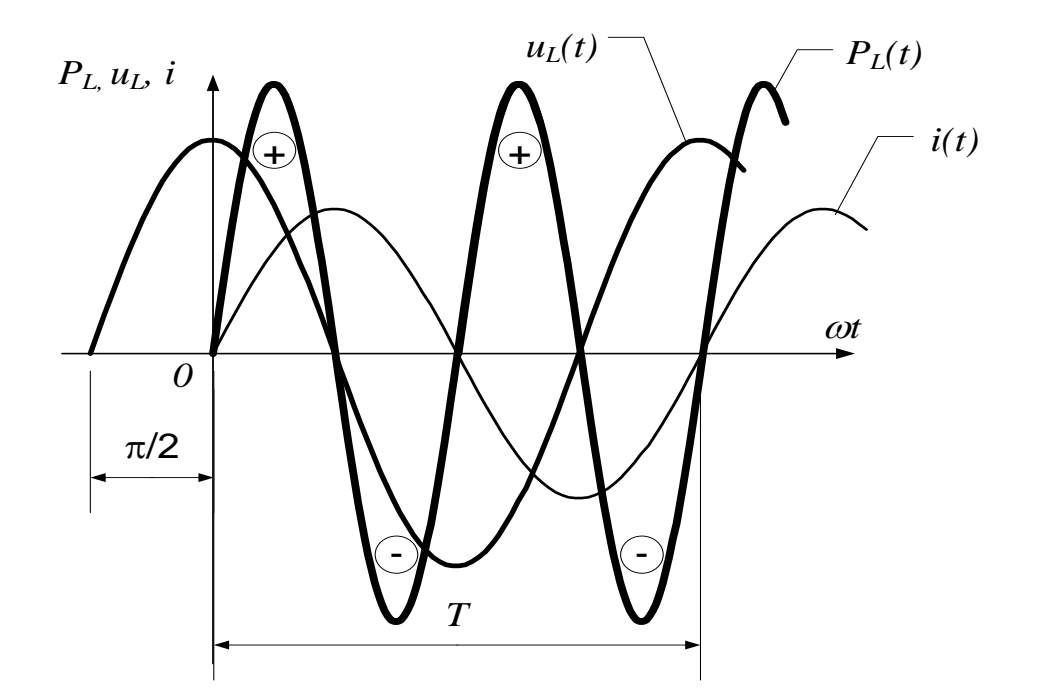

Рисунок 3.10 - График колебаний мошности на индуктивном элементе

## Задача №4

Записать закон изменения тока в цепи с идеальным конденсатором, найти действующие значения тока и напряжения, определить показания приборов, если напряжение на входе цепи изменяется по закону

 $u_C = 141 \sin 100 \cdot t$   $\pi C = 100 \text{ mK}\Phi$ 

Построить векторную диаграмму и графики:  $i = F_1(t)$ ,  $u_C = F_2(t)$ ,  $P_L = F_3$  (t).

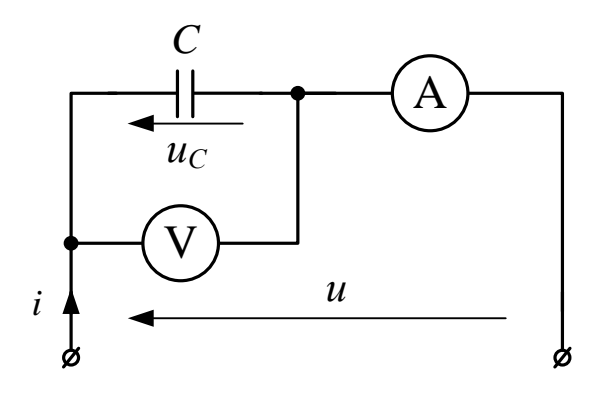

Рисунок 3.11 - Цепь с емкостным элементом

# Решение

1. Идеальный конденсатор - элемент цепи, в котором электрическая энергия источника преобразуется в энергию электрического поля. Эта способность конденсатора характеризуется его параметром - емкостью С.

Если заряд на электродах конденсатора равен  $q = CU$  (из курса физики), то через него протекает ток, который определяется как,

$$
i = \frac{dq}{dt} = C \frac{dU}{dt}.
$$
\n(3.14)

Отсюда видно, что причиной возникновения тока в конденсаторе является изменение напряжения на нем. Если напряжение не меняется, то ток через конденсатор равен нулю. Выражение  $(3.14)$  носит название закона Ома для диэлектрика конденсатора.

В нашем случае

$$
u_C = U_m \sin \omega t,
$$
  
\n
$$
u_C = 141 \sin 100 \cdot t
$$
\n(3.15)

Поэтому

$$
i = C \frac{d(U_m \sin \omega t)}{dt} = C \omega U_m \cos \omega t
$$

Переходя от косинуса к синусу, получаем

$$
i = C\omega U_m \sin\left(\omega t + \frac{\pi}{2}\right) = I_m \sin\left(\omega t + \frac{\pi}{2}\right). \tag{3.16}
$$

Из выражения (3.16) следует, что

$$
I_m = CoU_m = 100 \cdot 10^{-6} \cdot 100 \cdot 141 = 1.41 \text{ A}
$$

Значит мгновенное значение тока через конденсатор составит

$$
i = 1,41\sin(100 \cdot t + 90^{\circ}). \tag{3.17}
$$

2. Из выражений (3.16) и (3.17) найдем действующие значения напряжения и тока, а также показания приборов, поскольку они показывают данные значения

$$
I = \frac{I_m}{\sqrt{2}} = \frac{1,41}{1,41} = 1 \text{ A}; \text{ A} = I = 1 \text{ A}
$$

$$
U = \frac{U_m}{\sqrt{2}} = \frac{141}{1,41} = 100 \text{ B}; \text{ V} = U = 100 \text{ B}
$$

3. Сравнивая выражения (3.15) и (3.16), видим, что ток, протекающий через емкостной элемент в любой момент времени, опережает напряжение на угол, равный 90°.

На рисунке 3.12 приведены графики: а) тока и напряжения на конденсаторе, б) векторная диаграмма тока и напряжения.

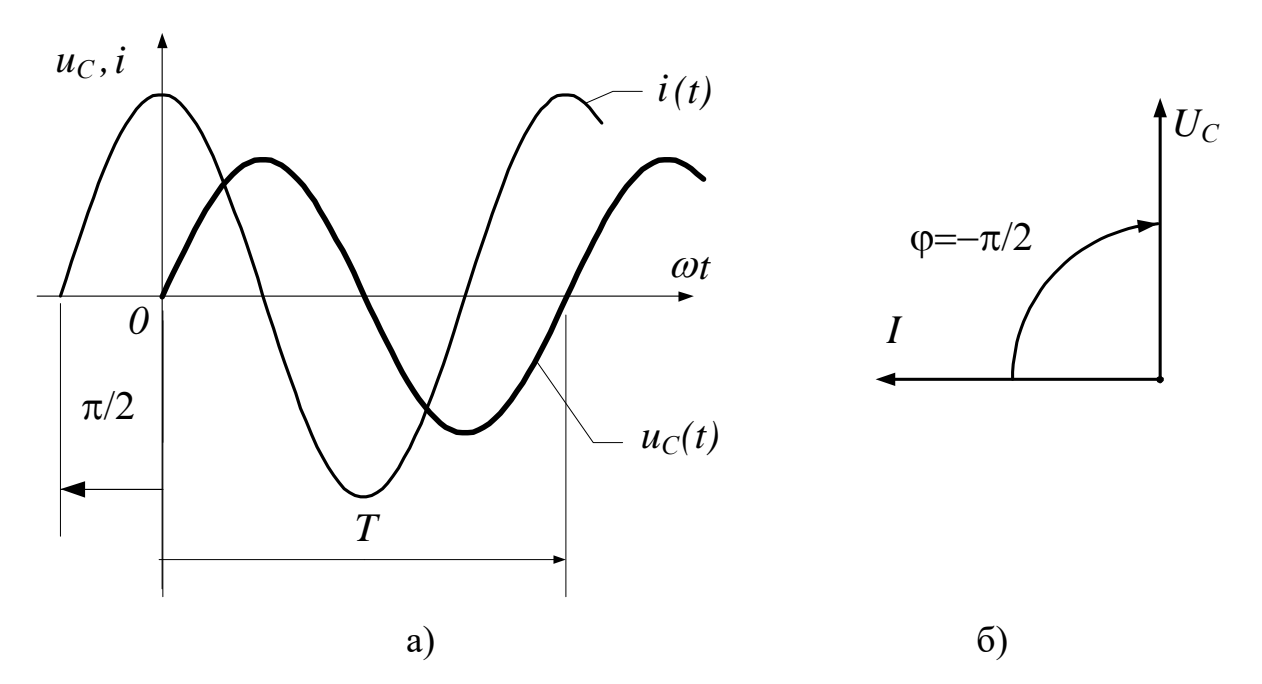

а) графики тока и напряжения; б) векторная диаграмма тока и напряжения. Рисунок 3.12 - Ток и напряжение на емкостном элементе:

Мгновенная мощность емкости

$$
P_C = u_C i = U_m \sin \omega t \cdot I_m \cos \omega t = U \cdot I \sin 2 \omega t,
$$
  

$$
P_C = 100 \cdot 1 \sin 200 \cdot t.
$$
 (3.18)

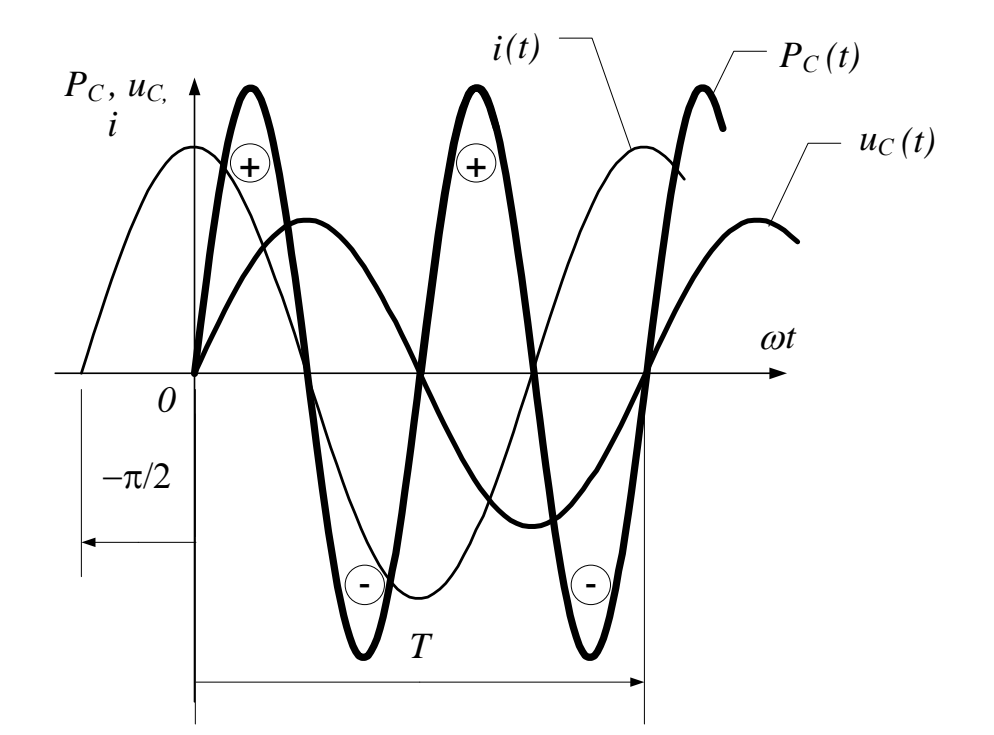

Рисунок 3.13 - График мгновенной мощности на емкостном элементе Анализируя выражения (3.18), видим, что мгновенная мощность изменяется по синусоидальному закону с удвоенной частотой по сравнению с частотой тока и напряжения.

Сравнивая векторные диаграммы и графика колебаний мгновенных значений токов и напряжений на емкостном и индуктивном элементах, убеждаемся в противоположном действии на цепь емкости и индуктивности. Указанное свойство объясняет поведение электрических цепей в резонансных режимах.

# 3 Последовательное соединение активного, индуктивного и емкостного элементов (цепь R, L, C)

Рассмотрим задачу расчета цепи, в которую входят последовательно соединенные все основные пассивные элементы (рисунок 3.14).

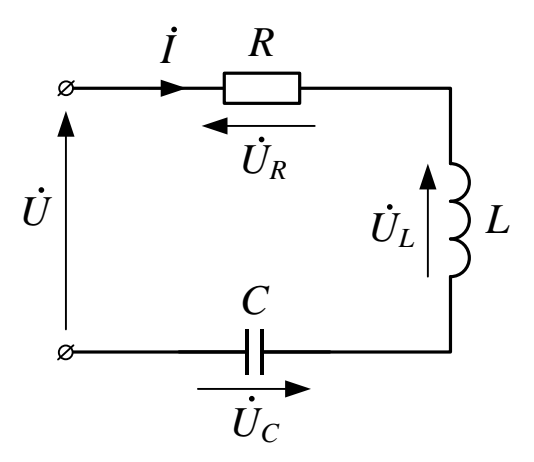

*Рисунок 3.14 - Полная цепь переменного тока* Пусть требуется определить напряжения на элементах R, L, C, построить векторную диаграмму и найти ток, если заданы параметры цепи, угловая частота и общее входное напряжение цепи. Построить треугольник сопротивлений данной цепи и треугольник мощности.

Для построения векторной диаграммы произведем векторное сложение напряжений на всех элементах цепи

$$
\dot{U}_R + \dot{U}_L + \dot{U}_C = \dot{U} \tag{3.19}
$$

Это выражение является **вторым законом Кирхгофа в векторной форме**.

Построение диаграмм начинают с величины общей всех элементов цепи - с вектора тока *I* .

Вектор напряжения на активном сопротивлении совпадает по направлению с вектором тока, его называют **активной составляющей напряжения**, его величина равна:

$$
\left|\dot{U}_R\right| = U_R = R \cdot I \,. \tag{3.20}
$$

Вектор напряжения на катушке  $\dot{U}_L$  опережает ток на угол 90°, его величина равна:

$$
|\dot{U}_L| = U_L = \omega L \cdot I = x_L \cdot I. \tag{3.21}
$$

Вектор напряжения на конденсаторе отстает от тока на угол 90°, его величина равна:

$$
\left|\dot{U}_C\right| = U_C = \frac{1}{\omega C} \cdot I = x_C \cdot I \,. \tag{3.22}
$$

Векторная диаграмма при  $U_L > U_C$  Треугольник напряжений

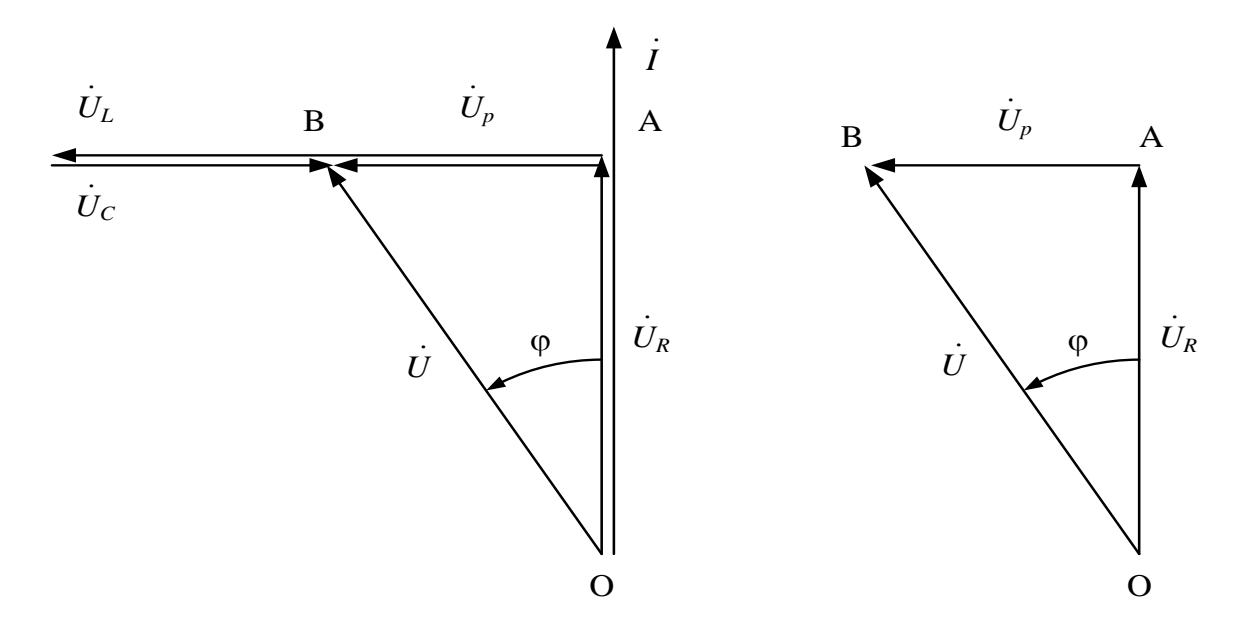

Рисунок 3.15 - Векторные диаграммы цепи RLC и треугольник напряжений Замыкающий вектор, согласно (3.14), дает приложенное к цепи напряжение  $U$ , оно сдвинуто по фазе относительно тока на угол  $\varphi$ .

При построении диаграммы условно принято, что  $U_I > U_C$ . Такие цепи называются цепями с индуктивным режимом работы. Выделим на векторной диаграмме треугольник ОАВ, этот треугольник изображен отдельно и называется треугольником напряжений.

Вектор АВ называется реактивной составляющей напряжения

$$
\dot{U}_P = \dot{U}_L + \dot{U}_C \text{ with } U_P = U_L - U_C
$$

Из треугольника напряжений получим:

$$
U = \sqrt{U_R^2 + U_p^2}; \ \ U = \sqrt{U_R^2 + (U_L - U_C)^2} \ . \tag{3.23}
$$

Для определения тока воспользуемся соотношениями (3.20), (3.21), (3.22) и подставим их в (3.23), тогда имеем

$$
U = \sqrt{R^2 I^2 + \left(\omega L \cdot I - \frac{1}{\omega C} \cdot I\right)^2}, \text{ ortogonal}
$$
\n
$$
I = \frac{U}{\sqrt{R^2 + \left(\omega L - \frac{1}{\omega C}\right)^2}} \text{ min } I = \frac{U}{\sqrt{R^2 + (x_L - x_C)^2}}
$$
\n(3.24)

Выражение (3.24) носит название закона Ома для полной цепи R, L,

Если все стороны треугольника напряжений ОАВ разделить на ток, получим треугольник сопротивлений. Гипотенуза этого треугольника соответствует полному сопротивлению цепи - Z.

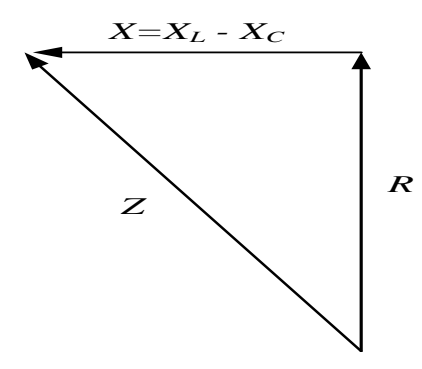

Рисунок 3.16 - Треугольник сопротивлений

Разность индуктивного и емкостного сопротивлений называется

#### полным реактивным сопротивлением

$$
X = x_L - x_C = \omega L - \frac{1}{\omega C} \tag{3.25}
$$

Из треугольника сопротивлений получаем соотношение

$$
Z = \sqrt{R^2 + X^2} = \sqrt{R^2 + (x_L - x_C)^2},
$$
\n(3.26)

$$
R = Z \cdot Cos \varphi \, ; \, X = Z \cdot Sin \varphi \, . \tag{3.27}
$$

С учетом (3.25) и (3.26) закон Ома примет вид

$$
I = \frac{U}{Z}.
$$
\n(3.28)

Умножая все стороны треугольника напряжений на ток цепи, получим треугольник мощности.

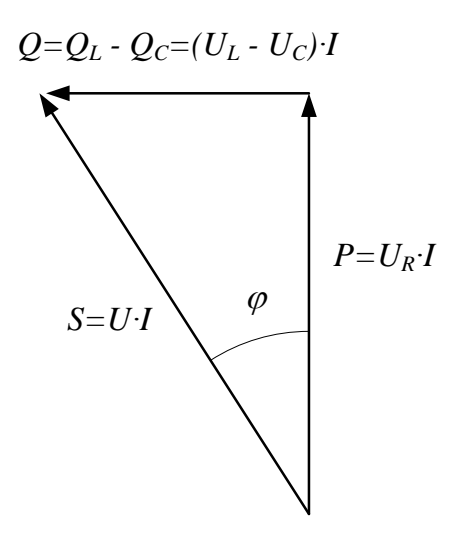

# Рисунок 3.17 - Треугольник мощности

Разность реактивной индуктивной мощности и реактивной емкостной мощности называется реактивной мощностью, которая обозначается - Q. Эта мощность характеризует часть энергии, непрерывно циркулирующей в цепи и не совершающей полезной работы.

На рисунке 3.17:

Р - активная мощность, связанная с активными элементами, полностью преобразуемая в полезную работу;

S - полная или кажущая мощность цепи.

Из треугольника мощностей получим важные зависимости:

$$
S = \sqrt{P^2 + Q^2} = \sqrt{P^2 + (Q_L - Q_C)^2},
$$
\n(3.29)

где

$$
P = S \cdot Cos \varphi = U \cdot I \cos \varphi,
$$
  
\n
$$
Q = S \cdot Sin \varphi = U \cdot I \sin \varphi.
$$
\n(3.30)

Отношение активной мощности к полной, называется коэффициентом мошности

$$
Cos \varphi = \frac{P}{S} \tag{3.31}
$$

Коэффициент мощности зависит от соотношения активного и реактивных сопротивлений.

## Задача № 5

Определить ток в цепи (рисунок 3.14) и напряжение на всех ее элементах, если  $R = 8$  Ом,  $L = 0.016$  Гн,  $C = 100$  мкФ,  $U = 100$  В,  $\omega = 1000$  сек<sup>-1</sup>

Построить векторную диаграмму.

# Решение

1. Определяем сопротивления элементов цепи:

индуктивное -  $x_L = 2\pi fL = \omega L = 1000 \cdot 0.016 = 16 \text{ Om}$ ,

$$
\text{emkocthoe} - x_C = \frac{1}{2\pi fC} = \frac{1}{\omega C} = \frac{10^6}{1000 \cdot 100} = 10 \text{ Om},\tag{3.32}
$$

полное сопротивление -

$$
Z = \sqrt{R^2 + (x_L - x_C)^2} = \sqrt{8^2 + (16 - 10)^2} = 10 \text{ Om}.
$$

2. Ток в цепи определяем по закону Ома для полной цепи переменного тока.

$$
I = \frac{U}{Z} = \frac{U}{\sqrt{R^2 + (x_L - x_C)^2}} = \frac{100}{10} = 10 \text{ A}.
$$
 (3.33)

3. Напряжения на отдельных элементах цепи находим следующим образом:

$$
U_R = R \cdot I = 8 \cdot 10 = 80 \text{ B},
$$
  
\n
$$
U_L = x_L \cdot I = 16 \cdot 10 = 160 \text{ B},
$$
  
\n
$$
U_C = x_C \cdot I = 10 \cdot 10 = 100 \text{ B}.
$$
  
\n(3.34)

3. Векторная диаграмма имеет вид, показанный на рисунке 3.15.

# 4 Параллельное соединение активного, индуктивного и емкостного элементов

В цепи с параллельным соединением основных пассивных элементов (рисунок 3.18) известно входное напряжение  $U$  и токи ветвей.

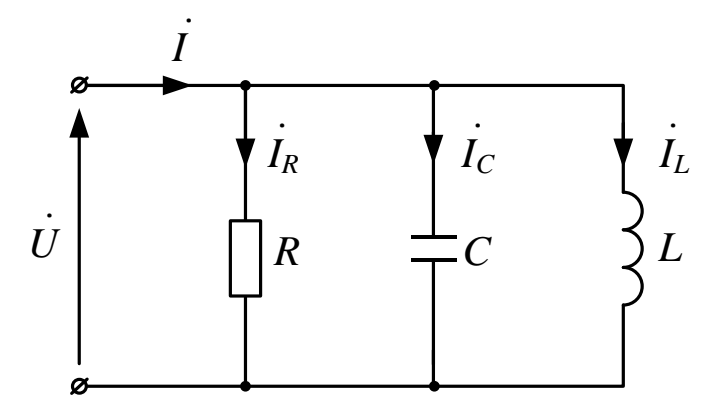

Рисунок 3.18 - Цепь с параллельным соединением элементов R, L, C.

Определить общий ток, построить векторную диаграмму, найти проводимости.

Для построения векторной диаграммы цепи воспользуемся уравнением первого закона Кирхгофа в векторной форме

$$
\dot{I} = \dot{I}_R + \dot{I}_L + \dot{I}_C \tag{3.35}
$$

Начинаем построение с вектора  $U$ , величина которого является общей для всех элементов цепи. Вектор активного тока  $I_R$  строим совпадающим по фазе с напряжением,  $\dot{I}_L$  - строим отстающим от него на угол 90°, а  $\dot{I}_C$  опережающим его на угол 90°.

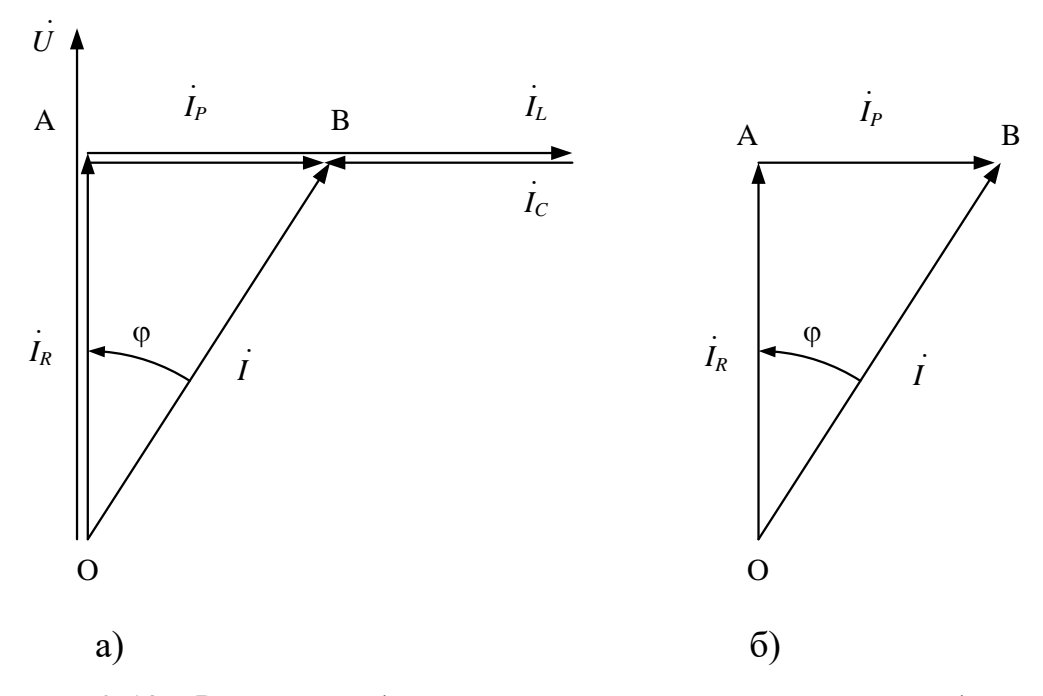

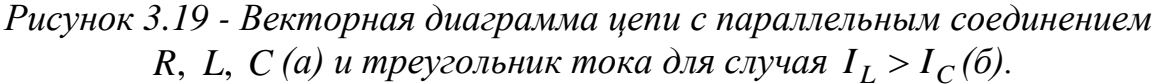

Выделим из векторной диаграммы треугольник АОВ, называемый треугольником токов.

Вектор АВ называется реактивной составляющей общего тока

$$
\dot{I}_P = \dot{I}_L + \dot{I}_C \text{ with } I_P = I_L + I_C
$$

Из треугольника токов получаем соотношение, определяющее общий ток (ток в неразветвленной части цепи) по его составляющим

$$
I = \sqrt{I_R^2 + I_P^2} = \sqrt{I_R^2 + (I_L - I_C)^2}.
$$
 (3.36)

Отсюда же получим и выражения для определения составляющих тока и угла между ними, часто используемые в расчетной практике:

$$
I_R = I \cdot Cos\varphi; \ I_X = I \cdot Sin\varphi; \ \varphi = arctg\frac{I_X}{I_R}.
$$
 (3.37)

Разделив все стороны треугольника токов на напряжение, получим подобный ему треугольник проводимостей (рисунок 3.20).

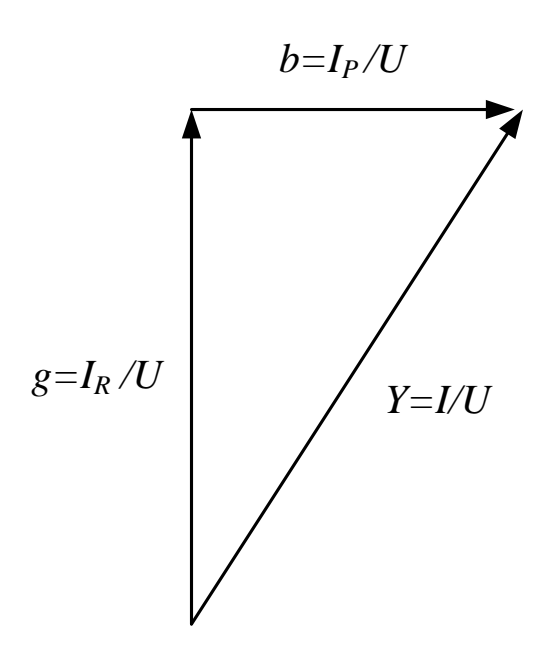

Рисунок 3.20 - Треугольник проводимостей В этом треугольнике:  $g$  - активная проводимость,  $b$  - реактивная

проводимость,

причем, 
$$
b = b_L - b_C = \frac{I_L}{U} - \frac{I_C}{U}
$$
.

Полная проводимость цепи - *Y*, определяется из треугольника следующим путем

$$
Y = \sqrt{g^2 + b^2} = \sqrt{g^2 + (b_L - b_C)^2},
$$
\n(3.38)

где

$$
b = Y \cdot Cos\varphi \tag{3.39}
$$

## Задача № 6

В цепь переменного синусоидального тока с напряжением  $U = 200$  В и частотой  $f = 50 \Gamma$ ц включены три параллельных ветви (рисунок 3.18). Параметры включенных элементов известны:  $R = 50$  Ом,  $C = 33$  мкФ,  $L = 0.133$  Гн. Определить все токи построить векторную диаграмму.

### Решение

1. Определяем сопротивления реактивных элементов:

 $x_L = 2\pi fL = 2.3,14.50.0,133 = 40$  Om,

$$
x_C = \frac{1}{2\pi C} = \frac{10^6}{2 \cdot 3{,}14 \cdot 50 \cdot 33} = 100 \text{ Om}.
$$
 (3.40)

2. Токи в параллельных ветвях согласно закону Ома будут равны:

$$
I_R = \frac{U}{R} = \frac{200}{50} = 4 \text{ A};
$$
  
\n
$$
I_L = \frac{U}{x_L} = \frac{200}{40} = 5 \text{ A};
$$
  
\n
$$
I_C = \frac{U}{x_C} = \frac{200}{100} = 2 \text{ A}.
$$
  
\n(3.41)

3. В масштабе строим векторную диаграмму напряжения и токов в порядке, описанном выше, ее общий вид показан на рисунке 3.19.

4 Общий ток найдем по выражению (3.36)

$$
I = \sqrt{I_R^2 + (I_L - I_C)^2} = \sqrt{4^2 + (5 - 2)^2} = 5 \text{ A}
$$
 (3.42)

### 5 Электрические резонансы

Под резонансным режимом работы цепи, содержащей индуктивности и емкости, понимают режим, при котором в результате компенсирующего действия  $L$  и  $C$  цепь в целом носит чисто активный характер. Поэтому напряжение и ток на входе цепи совпадает по фазе и реактивная мощность равна нулю.

В схеме последовательного соединения катушки и конденсатора наблюдается резонанс напряжений, а в схеме параллельного их соединения резонанс токов.

#### 3.5.1 Резонанс напряжений

Рассмотрим цепь, в которой установился режим резонанса напряжений (рисунок 3.21).

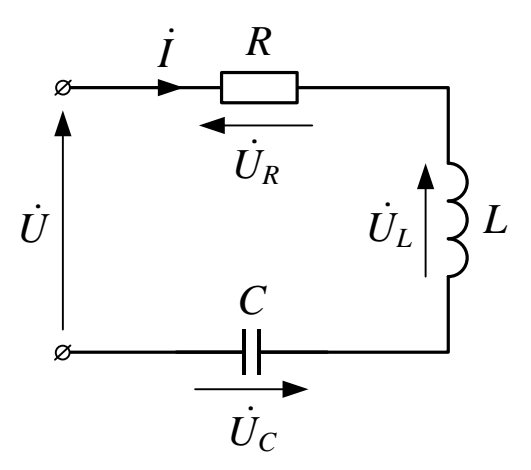

Рисунок 3.21 - Схема цепи с резонансом напряжений Пусть известны параметры цепи R, L, C и угловая частота резонанса  $\omega_0$ . Найдем результирующее сопротивление цепи, ток, напряжения на элементах, коэффициент мощности и резонансный коэффициент (добротность цепи). Построим векторную диаграмму.

Условием резонанса напряжений является равенство индуктивного и емкостного сопротивлений

$$
x_L = x_C \quad \text{with} \quad \omega_0 L = \frac{1}{\omega_0 C} \tag{3.43}
$$

При выполнении этого условия реактивное сопротивление цепи станет равным нулю  $X = x_L - x_C = 0$ , а полное сопротивление примет минимальное значение равное

$$
Z = \sqrt{R^2 + (x_L - x_C)^2} = R \Rightarrow \text{min} \tag{3.44}
$$

Ток цепи достигается максимального значения

$$
I = \frac{U}{Z} = \frac{U}{R} \Rightarrow \text{max}.
$$
\n(3.45)

Напряжение на индуктивности и емкости будут равны (из условия  $(3.43)$ 

$$
U_L = \omega_0 L \cdot I = x_L \cdot I
$$
  
\n
$$
U_C = \frac{1}{\omega_0 C} \cdot I = x_C \cdot I
$$
  
\n
$$
U_L = U_C
$$
 (3.46)

Поэтому результирующее напряжение станет равным активному напряжению

$$
U = \sqrt{U_R^2 + (U_L - U_C)^2} = U_R, \quad \boxed{U = U_R}.
$$
\n(3.47)

В соответствии с выражениями (3.46) и (3.47) векторная диаграмма примет вид, показанный на рисунок 3.22.

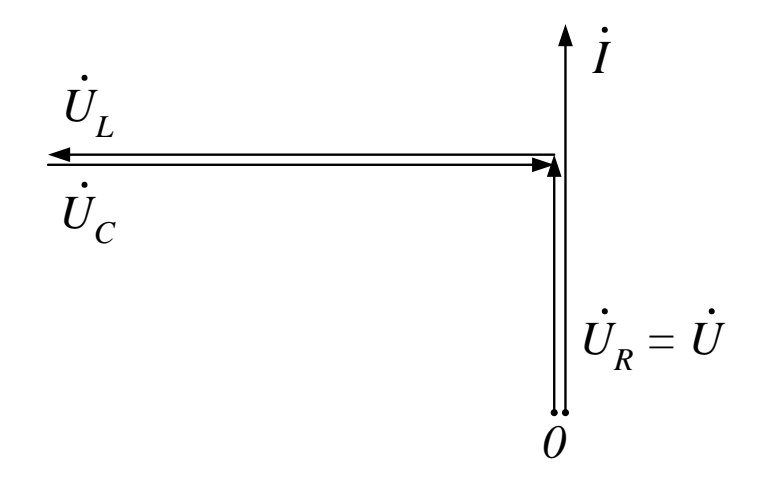

Рисунок 3.22 - Векторная диаграмма резонанса напряжений Коэффициент мощности при резонансе равен единице

$$
Cos \varphi = \frac{P}{S} = \frac{P}{\sqrt{P^2 + (Q_L - Q_C)^2}} = 1
$$

так, как реактивные мощности  $Q_L \approx Q_C$  полностью компенсирует друг друга, то есть

$$
Cos \varphi = 1 \Rightarrow \max. \tag{3.48}
$$

Резонансный коэффициент (добротность) определяется отношением

$$
\frac{U_L}{U} = \frac{U_C}{U} = \frac{x_L}{R} = \frac{x_C}{R}.
$$
\n(3.49)

При  $x_L = x_C \gg R$  напряжения на индуктивности и емкости окажутся значительно большими, чем приложенное к цепи напряжение

$$
U_L = U_C \gg U. \tag{3.50}
$$

# Залача №7

В цепи с последовательным соединением катушки и конденсатора (рисунок 3.23) по показаниям приборов ток  $I = 2$  А, напряжение на зажимах цепи  $U = 20$  В, напряжение на зажимах конденсатора  $U_C = 100$  В. В цепи имеет место режим резонанса на частоте 50 Гц.

Определить: емкость конденсатора С; активное сопротивление катушки R и ее индуктивность L; напряжение на зажимах катушки  $U_K$ . Построить векторную диаграмму.

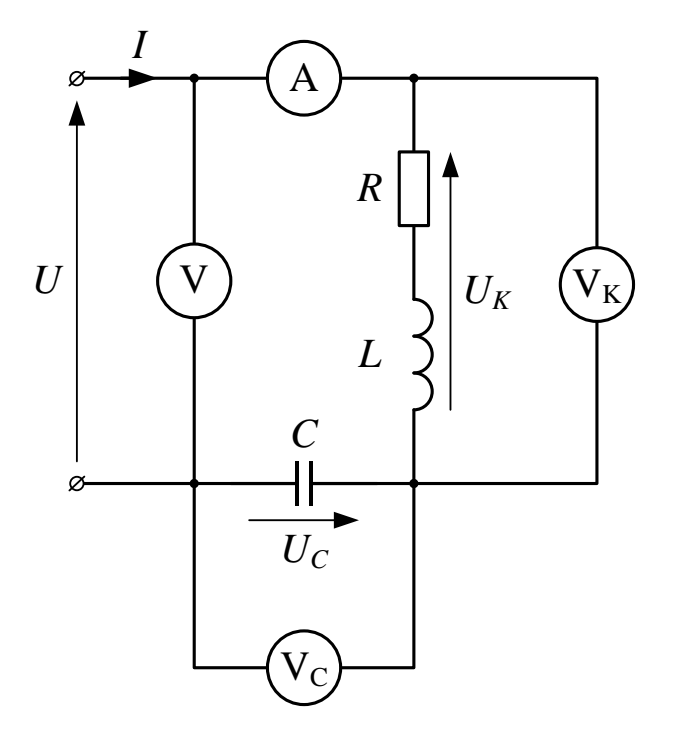

Рисунок 3.23 - Последовательная резонансная цепь

# Решение

1. Определим реактивное сопротивление элементов цепи из условия резонанса напряжений

$$
x_L = x_C = \frac{U_C}{I} = \frac{V_C}{I} = \frac{100}{2} = 50 \text{ OM}
$$
 (3.51)

2. Тогда емкость конденсатора и индуктивность катушки:

$$
C = \frac{1}{\omega_0 x_C} = \frac{1}{2\pi f x_C} = \frac{10^6}{2 \cdot 3,14 \cdot 50 \cdot 50} = 67 \text{ mK}\Phi;
$$
  
\n
$$
L = \frac{x_L}{\omega_0} = \frac{x_L}{2\pi f} = \frac{50}{2 \cdot 3,14 \cdot 50} = 0,16 \text{ Th.}
$$
 (3.52)

3. Определяем полное сопротивление цепи, равное при резонансе активному сопротивлению катушки:

$$
Z = \frac{V}{A} = \frac{20}{2} = 10 \text{ OM};
$$

$$
Z = \sqrt{R^2 + (x_L - x_C)^2} = R_K = 10 \text{ OM.}
$$
 (3.53)

4 Определим напряжение на зажимах катушки:

$$
U_K = Z_K I, \text{ rate } Z_K = \sqrt{R_K^2 + x_K^2} = \sqrt{10^2 + 50^2} = 51 \text{ OM, orkyga}
$$
  

$$
U_K = Z_K I = 51 \cdot 2 = 102 \text{ B.}
$$
 (3.54)

Реактивная составляющая напряжения на катушке равна

 $U_L = U_C = 100 B.$ 

Активная составляющая напряжения на катушке равна

$$
U_R = U = \sqrt{U_K^2 - U_L^2} = \sqrt{102^2 + 100^2} = 20
$$
 (3.55)

5. Для построения векторной диаграммы выбираем масштабы:  $m_i = 0.05 \text{ A/mm}, m_i = 1.0 \text{ B/mm}.$ 

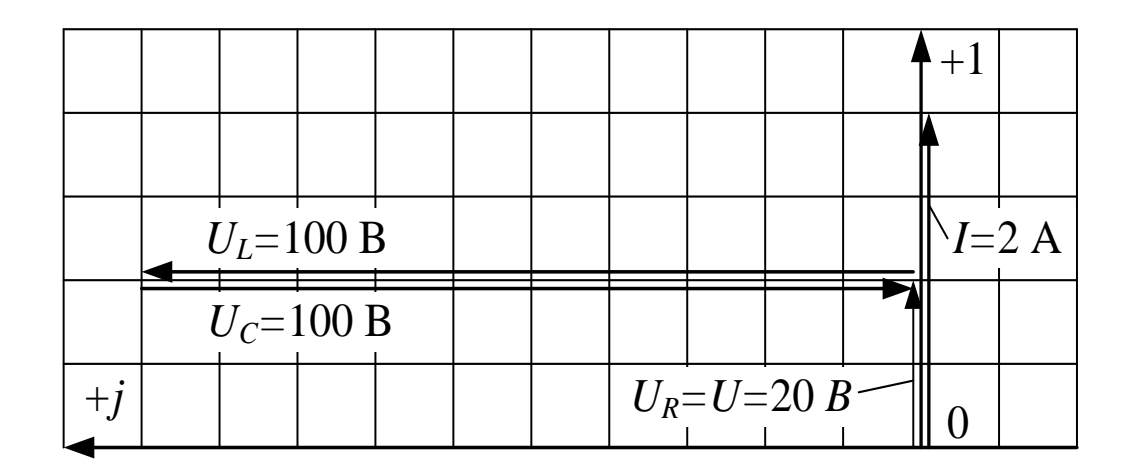

Рисунок 3.24 - Векторная диаграмма

## 3.5.2 Резонанс токов

Рассмотрим цепь, в которой установился режим резонанса токов (рисунок 3.25). Пусть известны проводимости цепи  $g$ ,  $b<sub>L</sub>$ ,  $b<sub>C</sub>$  и напряжение на ее входе *U*. Найдем результирующую проводимость цепи, токи в ветвях, коэффициент мощности. Построим векторную диаграмму.

Условием резонанса ТОКОВ является равенство реактивных проводимостей катушки и конденсатора, поэтому общая реактивная проводимость цепи равна нулю  $b = b_L - b_C = 0$ , а полная проводимость равна активной проводимости

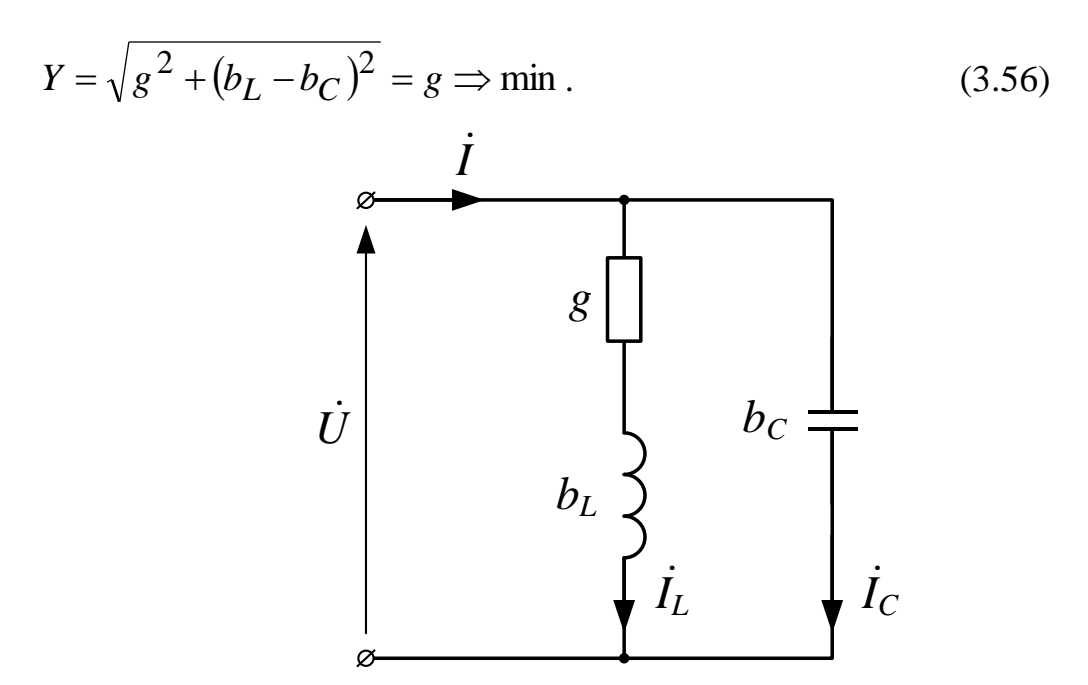

Рисунок 3.25 - Схема цепи с резонансом токов Ток в неразветвленной части цепи будет тоже минимальным и носить чисто активный характер

$$
I = YU = gU = I_R \implies \min. \tag{3.57}
$$

Реактивные составляющие токов в ветвях  $I_L$  и  $I_C$  равны, так как равны реактивные проводимости $b_L$ ,  $b_C$  и могут быть значительно больше общего тока:

$$
I_L = b_L U, b_L = b_C \gg g,
$$
  
\n
$$
I_C = b_C U, I_L = I_C \gg I.
$$
\n(3.58)

Ток катушки  $I_K$  определится на векторной диаграмме (рисунок 3.26) геометрической суммой активной  $I_R$  и реактивной  $I_C$  составляющих токов или аналитически:

$$
I_K = Y_K U = \sqrt{g^2 + b_L^2} \cdot U,
$$
\n(3.59)

где  $Y_K$ - проводимость ветви с катушкой.

Коэффициент мощности найдем здесь через токи

$$
Cos \varphi = \frac{I_R}{I} = 1 \Rightarrow \max.
$$
 (3.60)

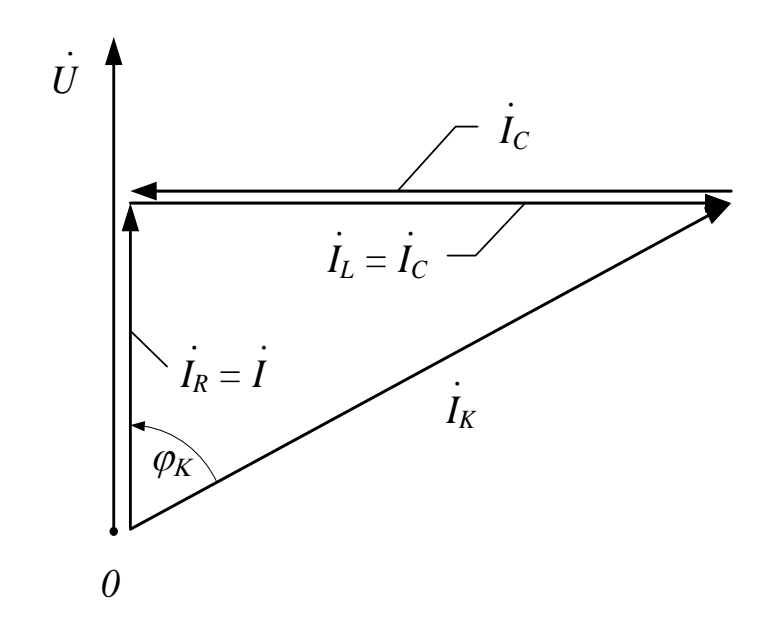

Рисунок 3.26 - Векторная диаграмма резонанса токов

# Задача № 8

К зажимам цепи (рисунок 3.27) подведено синусоидальное напряжение величиной  $U = 30$  В и частотой  $f = 50$  Гц.

Какой величины емкость необходимо подключить параллельно катушке, параметры которой  $R = 3$  Ом и  $L = 0.0135$  Гн, чтобы в цепи наступил резонанс?

Определить все токи и построить векторную диаграмму для данного режима.

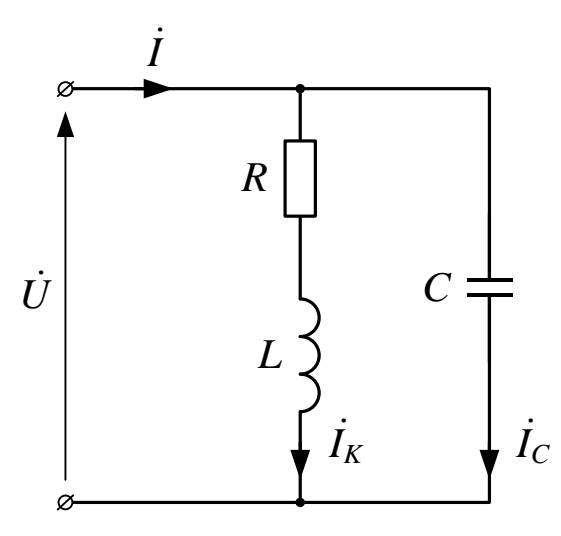

Рисунок 3.27 - Цепь с параллельным соединением L и C Решение

1. Определяем индуктивное и полное сопротивление катушки

$$
x_L = \omega L = 2\pi f L = 2 \cdot 3,14 \cdot 50 \cdot 0,0135 = 4 \text{ Om},
$$
  

$$
Z_K = \sqrt{R^2 + x_L^2} = \sqrt{3^2 + 4^2} = 5 \text{ Om}.
$$
 (3.61)

2. Тогда ток в катушке

$$
I_K = \frac{U}{Z_K} = \frac{30}{5} = 6 \text{ A.}
$$
 (3.62)

Активная и реактивная составляющие этого тока будут равны:

$$
I_R = I_K \cdot \cos \varphi_K = 6 \cdot 0.6 = 3.6 \text{ A},
$$
  
\n
$$
I_L = I_K \cdot \sin \varphi_K = 6 \cdot 0.8 = 4.8 \text{ A},
$$
 (3.63)

где

$$
Cos \varphi_K = \frac{R}{Z_K} = \frac{3}{5} = 0.6
$$
,  $Sin \varphi_K = \frac{x_L}{Z_K} = \frac{4}{5} = 0.8$ 

3. Из условия резонанса имеем

$$
b_L = b_C = \frac{x_L}{Z_K^2} = \frac{4}{5^2} = \frac{4}{25} = 0.16
$$
 C<sub>M</sub>.

Определим емкостное сопротивление

$$
x_C = \frac{1}{b_C} = \frac{1}{0.16} = 6.25
$$
 OM. (3.64)

4 Емкость и ток, проходящий через конденсатор

$$
C = \frac{10^6}{\omega x_C} = \frac{10^6}{2 \cdot 3,14 \cdot 50 \cdot 6,25} = 500 \text{ mK}\Phi, I_C = \frac{U}{x_C} = \frac{30}{6,25} = 4,8 \text{ A. (3.65)}
$$

5. Векторную диаграмму строим в масштабах:  $m_i = 1.0 \text{ A/mm}$ ,  $m_u = 6.0 \text{ A/m}$  $B/MM$ .

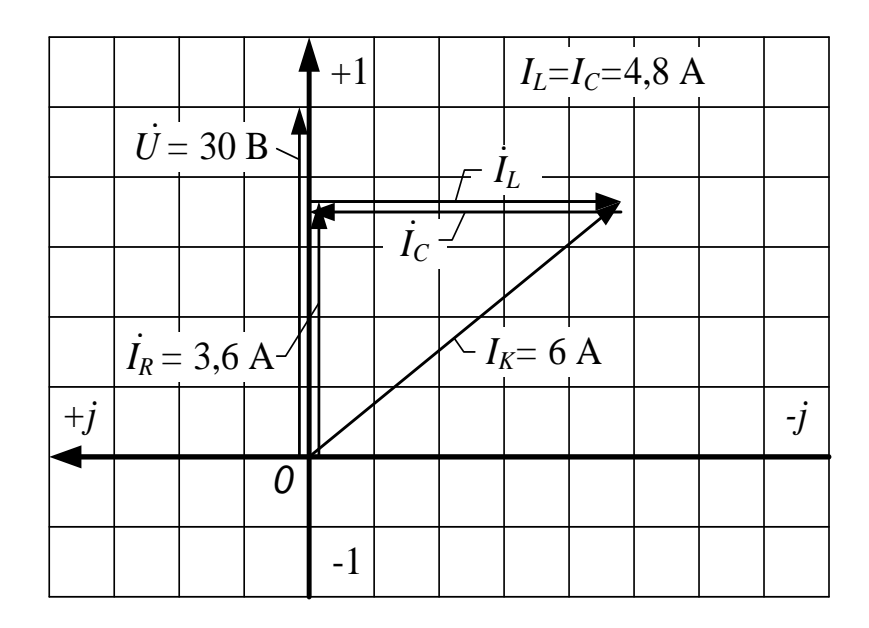

Рисунок 3.28 - Векторная диаграмма для параллельного соединения L и C

# 6 Расчет цепей синусоидального переменного тока символическим методом

Все методы расчета, разработанные для цепей постоянного тока, пригодны и для цепей синусоидального тока, но при этом необходимо оперировать комплексными значениями электрических величин, т.е. вести расчет символическим методом.

Рассмотрим пример расчета электрической цепи при помощи комплексных чисел.

### Задача №9

Дана схема, представленная на рисунке 3.29. Параметры ее следующие:

E=220 B; f=50  $\Gamma$  II; C<sub>1</sub>=637 MK $\Phi$ ; C<sub>2</sub>=300 MK $\Phi$ ; L<sub>3</sub>=15,9 M $\Gamma$  H; R<sub>1</sub>=2 OM; R<sub>2</sub>=3 Ом;  $R_3 = 4$  Ом;  $Rv = \infty$ ;  $Ra = 0$ ; (Rv и Ra – внутренние сопротивления вольтметра и амперметра, соответственно).

### Найти:

- 1 Все токи.
- 2 Проверить токи на баланс токов.
- 3 Проверить токи на баланс мощности;
- 4 Все напряжения на элементах цепи.
- 5 Проверить напряжения на баланс напряжений.
- 6 Показания вольтметра и амперметра.
- 7 Построить топографическую диаграмму цепи.

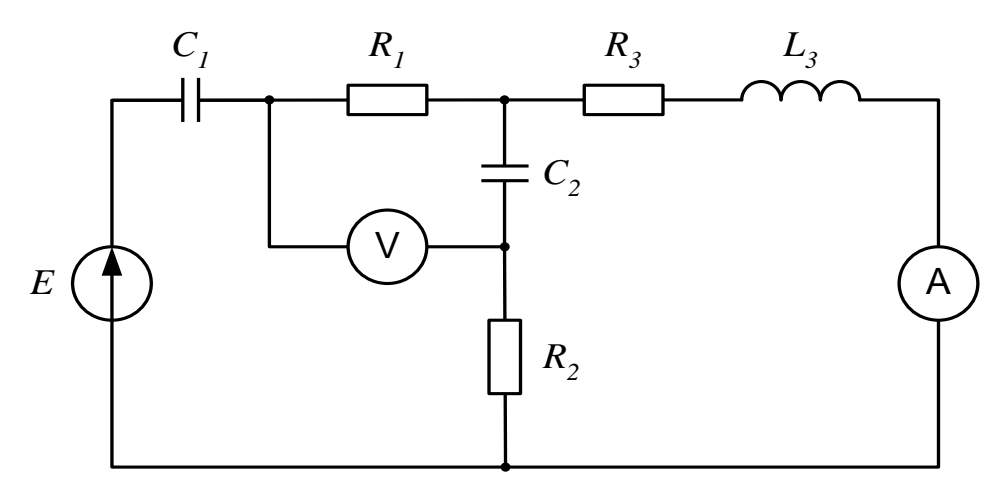

Рисунок 3.29 - Исходная схема

### Решение

Расчет будем вести методом линейных преобразований, рассмотренным ранее на примере цепи постоянного тока (раздел 3.3). Метод основан, на свертывании сложной цепи с помощью формул последовательного, параллельного, смешанного соединений, а также перехода от треугольника к звезде сопротивлений. Полученное решение последовательно развертывается до заданной цепи.

Данный способ возможен, когда все ветви цепи пассивны и в цепи имеется лишь один источник энергии.

1. Определяем реактивные сопротивления участков цепи

$$
x_{C1} = \frac{10^6}{2\pi fC_1} = \frac{10^6}{2 \cdot 3,14 \cdot 50 \cdot 637} = 5 \text{ Om},
$$
  

$$
x_{C2} = \frac{10^6}{2\pi fC_2} = \frac{10^6}{2 \cdot 3,14 \cdot 50 \cdot 300} \approx 11 \text{ Om},
$$
 (3.66)

$$
x_{L3} = 2\pi fL_3 = 2 \cdot 3{,}14 \cdot 50 \cdot 15{,}9 \cdot 10^{-3} = 5
$$
 Om.

2. Определяем полные сопротивления ветвей цепи по выражению  $\underline{Z} = R + j(x_L - x_C)$ 

Согласно рисунку 3.30, имеем,

$$
Z_1 = R_1 - jx_{C1} = (2 - j5) \text{ OM},
$$

$$
\underline{Z}_2 = R_2 - jx_{C2} = (3 - j11) \text{ Om},
$$
  

$$
\underline{Z}_3 = R_3 + jx_{L3} = (4 + j5) \text{ Om}.
$$
 (3.67)

3. Составляем расчетную схему

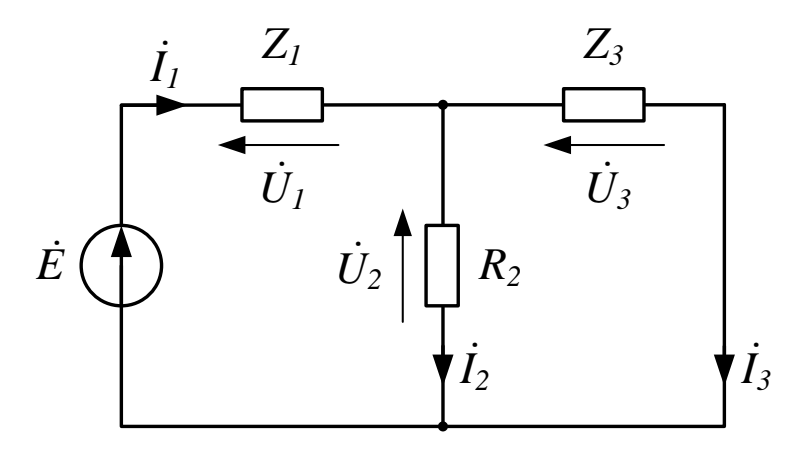

Рисунок 3.30 - Расчетная схема

Из расчетной схемы исключен вольтметр, его сопротивление равно бесконечности, и амперметр, его сопротивление равно нулю.

4 Определяем эквивалентное сопротивление цепи

По схеме (рисунок 3.30) найдем ее входное эквивалентное сопротивление относительно входных зажимов цепи

$$
\underline{Z}_{\text{K}} = \underline{Z}_1 + \frac{\underline{Z}_2 \cdot \underline{Z}_3}{\underline{Z}_2 + \underline{Z}_3} \tag{3.68}
$$

Составляющие выражения (3.68) находим так;

$$
\underline{Z}_2 \cdot \underline{Z}_3 = (R_2 - jx_{C2})(R_3 + jx_{L3}) = (3 - j11)(4 + j5) =
$$
  
= 12 - j44 + j15 + 55 = (67 - j29);  

$$
\underline{Z}_2 + \underline{Z}_3 = (R_2 - jx_{C2}) + (R_3 + jx_{L3}) = (7 - j6);
$$

подставляя в (3 .68), получаем

$$
\frac{Z_2 \cdot Z_3}{Z_2 + Z_3} = \frac{(67 - j29)}{(7 - j6)} = \frac{(67 - j29)(7 + j6)}{(7 - j6)(7 + j6)} = \frac{643 + j199}{85} = (7,56 + j2,34)
$$

Окончательно имеем

$$
\underline{Z}_{\text{JKB}} = \underline{Z}_1 + \frac{\underline{Z}_2 \cdot \underline{Z}_3}{\underline{Z}_2 + \underline{Z}_3} = (2 - j5) + (7.56 + j2.3),\tag{3.69}
$$
\n
$$
\underline{Z}_{\text{JKB}} = (9.56 + j2.66) \text{OM}.
$$

5. Размечаем условно-положительные направления токов и напряжений

На схеме (рисунке 3.30) размечаем стрелки токов в комплексной форме. Стрелки комплексных напряжений размечаем против стрелок токов.

6. Определяем ток  $I_1$ 

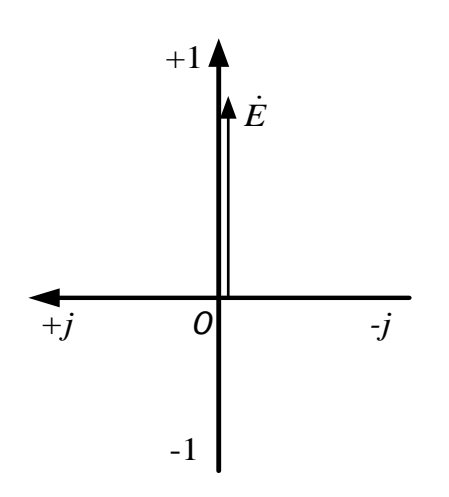

Определяем ток в первой ветви  $\dot{I}_1$ . Выражаем заданную ЭДС  $\dot{E}$  в комплексной форме. Если не задана начальная фаза ЭДС, ее можно принять равной нулю и располагать вектор ЭДС, совпадающим  $\mathbf{c}$ положительным направлением действительной комплексной оси плоскости.

Рисунок  $3.31 - K$  определению напряжений

В этом случае мнимая составляющая комплексного числа будет отсут-

ствовать (рисунок 3.31) и входная ЭДС может быть записано в форме:

 $\dot{E} = 220 + j0 = 220$  B

По закону Ома получаем:

$$
\begin{split} \dot{I}_1 &= \frac{E}{\mathcal{Z}_{\text{JKB}}} = \frac{220}{9,56 - j2,66} = \frac{220(9,56 + j2,66)}{(9,56 - j2,66)(9,56 + j2,66)} = \\ &= \frac{2103,2 + j585,2}{9,56^2 + 2,66^2} = (21,36 + j5,94) \,\text{A} \end{split} \tag{3.70}
$$

7. Проверяем найденный ток  $\boldsymbol{i}_1$  на баланс мощности

$$
\underline{S}_{\Gamma} = E \cdot \hat{i}_1 = 220(21,36 - j5,94) = (4699,2 - j1306,8) \text{ BA},
$$

где  $\hat{i}_1$  - сопряженное комплексное значение тока  $i_1$ .

Нагрузка цепи потребляет мощность

$$
\underline{S}_H = \underline{Z}_{\text{K}} + |i_1|^2
$$

Квадрат модуля тока

$$
\begin{aligned} \dot{I}_1^2 &= 21,36^2 + 5,94^2 = 491,53\\ \underline{S}_H &= \left(9,56 - j2,66\right) \cdot 491,53 = \left(4699,03 - j1307,47\right) \text{ BA.} \end{aligned}
$$

Ошибки по балансу мощности не превышают 1% процента, значит ток  $\dot{I}_1$  найден верно.

8. Определяем напряжение  $\dot{U}_1$ 

Согласно рисунку 3.30, имеем:

$$
\dot{U}_1 = \underline{Z}_1 \cdot \dot{I}_1 = (R_1 - jx_1)\dot{I}_1 = (2 - j5)(21,36 + j5,94) =
$$
\n
$$
= (72,42 - j9492) \text{B}. \tag{3.71}
$$

9. Определяем напряжения  $\dot{U}_2 = \dot{U}_2 = \dot{U}_{23}$ 

$$
\dot{U}_{23} = \underline{Z}_{23} \cdot \dot{I}_1 = (7,56 - j2,34) \cdot (21,36 + j5,94) = 161,48 + j44,92 + (3.72) + j50,00 - 13,9 = (147,58 + j94,92) \,\mathrm{B}
$$

Проверяем найденные напряжения на баланс напряжений согласно второму закону Кирхгофа:

$$
\dot{E} - \dot{U}_1 - \dot{U}_2 = 0
$$
  
220 - (72,42 - j94,92) - (147,58 + j94,92) = 0 (3.73)

Баланс сошелся, значит напряжение  $\dot{U}_1$  и  $\dot{U}_2$  найдены верно.

10. Определяем  $\dot{I}_2$ 

$$
\dot{I}_2 = \frac{\dot{U}_2}{\underline{Z}_2} = \frac{147,58 + j94,92}{3 - j11} = -(4,63 - j14,68) \text{ A}
$$
 (3.74)

Ток получился отрицательным. Это значит, что в действительности ток во второй ветви протекает против направления стрелки и стрелка, была размечена в начале расчета неправильно, но исправлять стрелку не нужно, это приводит обычно к ошибкам в дальнейшем расчете.

11. Определяем ток  $i_3$ 

По закону Ома получаем,

$$
\dot{I}_3 = \frac{\dot{U}_3}{\underline{Z}_3} = \frac{147,58 + j94,92}{4 + j5} = (25,29 - j8,74) \text{ A}
$$
 (3.75)

12. Проверяем токи на баланс токов

$$
\begin{aligned} \dot{I}_1 - \dot{I}_2 - \dot{I}_3 &= (21,36 + j5,94) + (4,63 - j14,68) - \\ &- (25,99 - j8,74) = 0. \end{aligned} \tag{3.76}
$$

13. Проверяем токи на баланс мощности

Источник энергии вырабатывает мощность:

$$
\underline{S}_{\Gamma} = \dot{E} \cdot \hat{i}_1 = 220(21,36 - j5,94) = (4699,2 - j1306,8) \text{ BA},
$$
  
где  $\hat{i}_1$  - сопряженное комплексное значение тока.

Нагрузка цепи потребляет мощность -

$$
\underline{S}_H = \underline{Z}_1 \cdot I_1^2 + \underline{Z}_2 \cdot I_2^2 + \underline{Z}_3 \cdot I_3^2.
$$

Квадраты модулей токов в ветвях:

$$
I_1^2 = 21,36^2 + 5,94^2 = 491,53
$$
  

$$
I_2^2 = 4,63^2 + 14,68^2 = 236,94
$$
  

$$
I_3^2 = 25,99^2 + 8,74^2 = 751,87
$$

Составляющие мощности:

$$
\underline{Z}_1 \cdot I_1^2 = (2 - j5) \cdot 491,53 = (983,06 - j2457,65),
$$
  
\n
$$
\underline{Z}_2 \cdot I_2^2 = (3 - j11) \cdot 236,94 = (710,82 - j2606,34),
$$
  
\n
$$
\underline{Z}_3 \cdot I_3^2 = (4 - j5) \cdot 751,87 = (3007,48 + j3759,35).
$$
  
\n
$$
\text{Utoric: } S_H = (4701,36 - j1304,64) \text{BA}.
$$
\n(3.77)

Сходимость баланса мощности

$$
\Delta \underline{S} = \underline{S}_{\Gamma} - \underline{S}_{H} = 4699.2 - j1306.8 - 4701.36 + j1304.64 =
$$
  
= -2.61 - j2.16 < 1%

от величины  $S_I$ .

Баланс мощности сошелся, токи найдены правильно.

13. Определяем напряжения на элементах цепи

Для этого повторяем схему заданной цепи и размечаем на ней все токи и напряжения. Буквами обозначим узлы схемы и точки, отделяющие элементы цепи друг от друга, начиная с низшего потенциала.

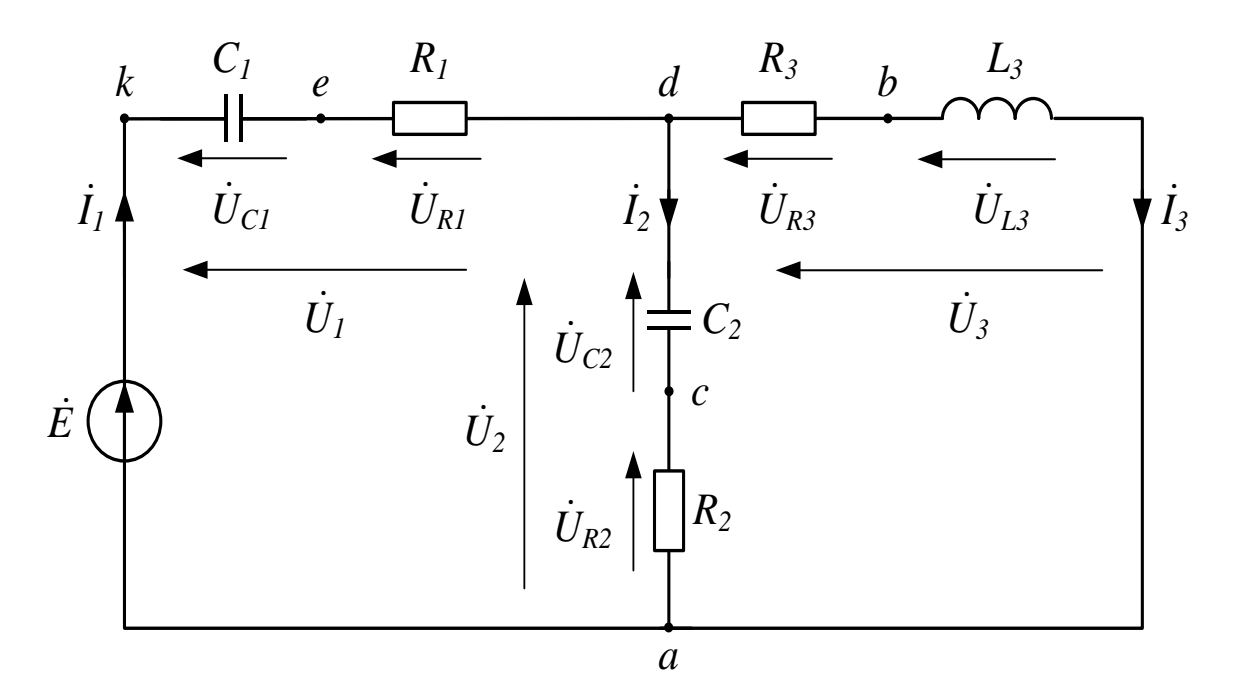

*Pucynok* 3.32 - *Hanpa*∞*enu* and 5*1*omega<sup>2</sup> + *u* = 0.5(21,42 + 15,94) = 29,7 – 1106,8 B  
\n*U*<sub>R1</sub> = *R*<sub>1</sub> · *I*<sub>1</sub> = 2(21,36 + 15,94) = 42,72 + 11,88 B,  
\n*U*<sub>C2</sub> = – *ix*<sub>C2</sub> · *I*<sub>2</sub> = – 11(–4,63 + 114,68) = 161,48 + 150,93 B, (3.78)  
\n*U*<sub>R2</sub> = *R*<sub>2</sub> · *I*<sub>2</sub> = 3(–4,63 + 114,68) = –13,89 + 144,04 B,  
\n*U*<sub>R3</sub> = *R*<sub>3</sub> · *I*<sub>3</sub> = 4(25,99 – 18,74) = 103,96 – 134,96 B,  
\n*U*<sub>L3</sub> = *jx*<sub>L3</sub> · *I*<sub>3</sub> = 15(25,99 – 18,74) = 43,7 + 1129,95 B.  
\nHa ochobahnu (3.78) *ne*öcrisyouuze 3434 – 13,7 + 1129,95 B.  
\nHa ochobahnu (3.78) *ne*öcrisyouuye 3434 – 13,7 + 1129,95 B.  
\n*U*<sub>C1</sub> = 
$$
\sqrt{29,7^2 + 106,8^2}
$$
 = 110,9 B,  
\n*U*<sub>R1</sub> =  $\sqrt{42,72^2 + 11,88^2}$  = 44,34 B,  
\n*U*<sub>C2</sub> =  $\sqrt{161,48^2 + 50,93^2}$  = 169,4 B,  
\n*U*<sub>R2</sub> =  $\sqrt{13,89^2 + 44,04^2}$ 

15. Производим проверку на баланс напряжений

Проверяем полученные напряжения на баланс напряжений, подставив полученные значения комплексов напряжений на элементах цепи в уравнения, составленные по 2-му закону Кирхгофа.

Первое уравнение:

$$
\dot{E} - \dot{U}_{R2} - \dot{U}_{C2} - \dot{U}_{R1} - \dot{U}_{C1} = 0
$$
  
220 - (13,89 - j44,09) - (161,48 + j50,93) - (42,72 + j11,88) - (29,7 - j106,88) = 0

Второе уравнение:

$$
U_{L3} + \dot{U}_{R3} - \dot{U}_{C2} - \dot{U}_{R2} = (43.7 + j129.95) + (103.96 - j34.96) - (161.48 + j50.93) - (-13.89 + j44.04) = 0.
$$
\n(3.80)

16. Определяем действующие значения токов

Из выражений (3.77) получим:

$$
I_1 = \sqrt{491,53} = 22,16 \text{ A},
$$
  
\n
$$
I_2 = \sqrt{236,94} = 15,39 \text{ A},
$$
  
\n
$$
I_3 = \sqrt{751,87} = 27,42 \text{ A},
$$
  
\n(3.81)

17. Определяем показания вольтметра

На схеме (рисунок 3.33) изображен участок цепи с включенным вольтметром, из нее имеем:

$$
\dot{U}_V - \dot{U}_{R1} - \dot{U}_{C2} = 0,
$$
  
\n
$$
\dot{U}_V = \dot{U}_{R1} + \dot{U}_{C2}.
$$
\n(3.82)

Подставляем в (3.82) значения (3.78).

$$
\dot{U}_V = (42.72 + j11.88) + (161.48 + j50.93) = (204.2 + j62.81) \text{ B} \tag{3.83}
$$

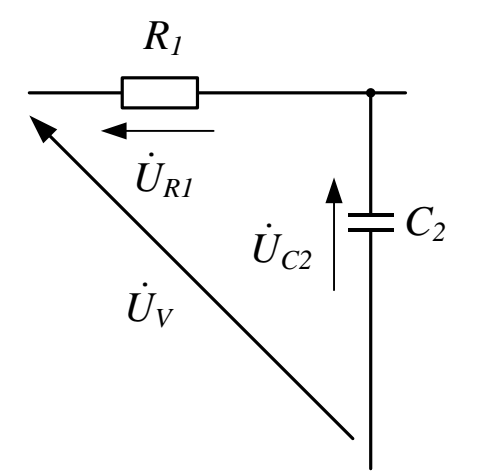

Рисунок 3.33 - Участок цепи (замкнутый контур) с напряжением

Вольтметра  $\dot{U}_V$ 

Показания вольтметра будут

$$
\dot{U}_V = \sqrt{204.2^2 + 62.81^2} = 213.6. \tag{3.84}
$$

Результаты расчета приведены в таблице 3.1.

Таблица 3.1 - Результаты расчета токов и напряжений

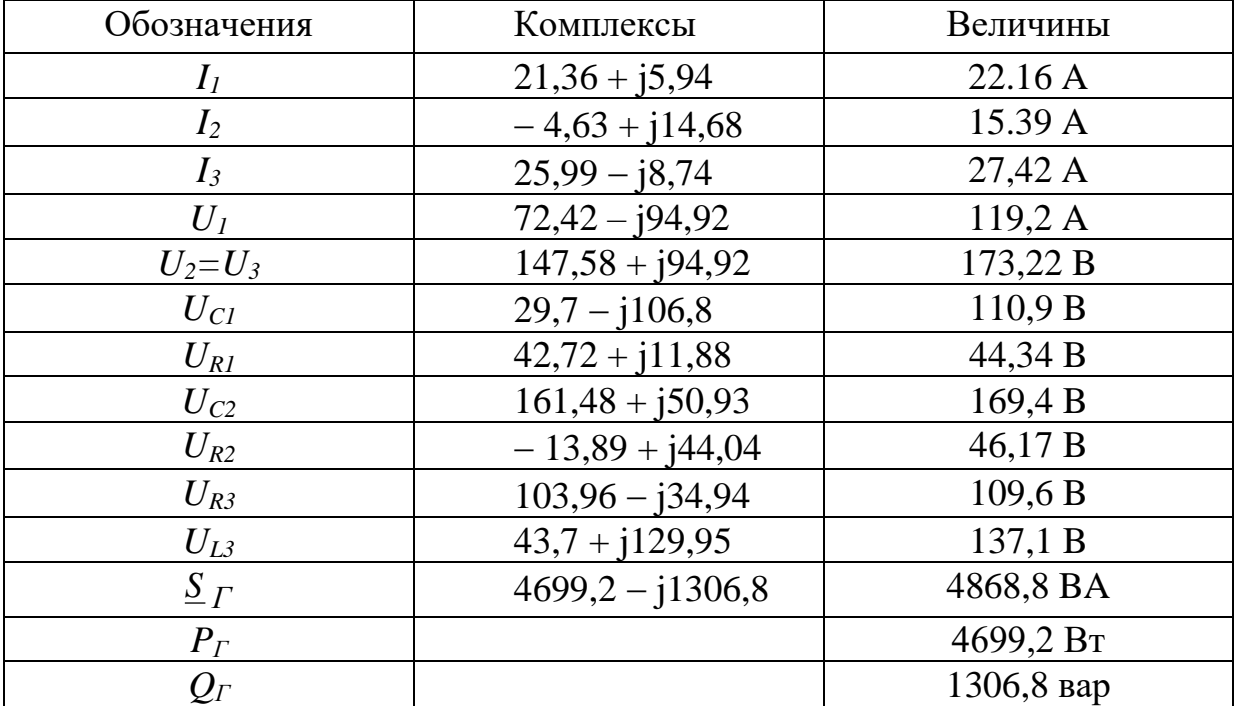

Показания вольтметра  $\dot{U}_V = 213.6$  В, показания амперметра  $I_3 = 27.42$ 

 $A.$ 

18. Строим векторную диаграмму токов (рисунок 3.34)

а) Выбираем масштаб для векторов токов  $m_i = 0.5$  А/мм;

б) Наносим комплексные оси: вертикальная - ось действительных чисел, горизонтальная - ось мнимых чисел;

в) Строим в масштабе, согласно данным таблицы 3.1, векторы токов  $i_1$ ,  $i_2$  и  $i_3$ . Вектор тока  $i_1$  на векторной диаграмме должен равняться геометрической сумме векторов токов  $\dot{I}_2$  и  $\dot{I}_3$ , так как  $\dot{I}_1 = \dot{I}_2 + \dot{I}_3$  по первому закону Кирхгофа.

19. Строим векторную диаграмму напряжений (рисунок 3.34)

а) Выбираем масштаб для векторов напряжений:  $m_i = 2$  В/мм;

б) Строим в масштабе, согласно данным таблицы 3.1, векторы напряжений:  $\dot{U}_{C1}$ ,  $\dot{U}_{R1}$ ,  $\dot{U}_{C2}$ ,  $\dot{U}_{R2}$ ,  $\dot{U}_{R3}$ ,  $\dot{U}_{L3}$ .

Вектор  $\dot{\mathit{U}}_{R1}$ , должен быть параллелен вектору тока  $\,dot{I}_{1},\,$ так, как они совпадают по фазе. Вектор  ${\dot U}_{R2}\;$  также должен совпадать по фазе с вектором тока  $\dot{I}_2$ , а  $\dot{U}_{R3}$  с вектором тока  $\dot{I}_3$ .

Вектор  $\dot{\cal{U}}_{C1}$  должен быть перпендикулярен к вектору тока  $\dot{I}_1$ , и отставать от него. Вектор тока  $\,l_2\,$ также опережает вектор напряжения  $\,\dot{\!\mathit{U}}_{C2}\,$  на угол равный 90°. Вектор напряжения  $\dot{U}_{L3}\;$  должен быть перпендикулярен к вектору тока,  $\,\dot{\!I}_3\,$  и направлен в сторону опережения от этого тока.

20. Построение топографической диаграммы напряжений

Топографическая векторная диаграмма напряжений строится в следующем порядке (рисунок 3.34):

- а) Наносим комплексные оси: вертикальная ось действительных чисел; горизонтальная - ось мнимых чисел;
- б) За начало отсчета системы координат на комплексной плоскости принимаем точку самого низкого потенциала, а соответственно схеме на рисунке 3.33.
- в) Строим вектор напряжения  $\dot{U}_{R2}$  из точки a, и конец вектора обозначаем точкой с;
- г) Из точки с строим вектор напряжения  $\dot{U}_{C2}$  и получаем точку d;
- д) Из конца вектора напряжения  $\dot{U}_{C2}$  (точки d) строим вектор напряжения  $\dot{U}_{R1}$  и обозначаем, конец этого вектора точкой е;
- е) Из точки О строим вектор  $\dot{U}_{C1}$ , конец, которого обозначаем точкой к;
- ж) Точка к должна являться концом вектора э.д.с.  $\dot{E}$  , расположенном на действительной оси чисел, так как согласно 2-му закону Кирхгофа,  $\dot{E} = \dot{U}_{R2} + \dot{U}_{C2} + \dot{U}_{R1} + \dot{U}_{C1}.$
- з) Строим из точки *а* вектор  $\dot{U}_{L3}$  и из полученной точки в вектор  $\dot{U}_{L3}$ , конец, которого должен совпасть с точкой d на диаграмме, так как  $U_{L3} + U_{R3} - U_{C2} - U_{R2} = 0$  по 2-му закону Кирхгофа;
- и) Соединив точки d и к, получим вектор напряжения  $\dot{U}_1$  т.к.  $\dot{U}_1 = \dot{U}_{R1} + \dot{U}_{C1}.$
- к) Соединим точку а на диаграмме с точкой d и получим вектор напряжения  $\dot{U}_2 = \dot{U}_3$ . Вектор  $\dot{U}_2$  равен геометрической сумме векторов  $\dot{U}_{R2}$  и  $\dot{U}_{C2}$  так, как  $\dot{U}_2 = \dot{U}_{R2} + \dot{U}_{C2}$ , по второму закону Кирхгофа. Вектор напряжения  $\dot{U}_3$  равен геометрической сумме векторов  $\dot{U}_{R3}$  и  $\dot{U}_{L3}$ , так, как  $\dot{U}_3 = \dot{U}_{R3} + \dot{U}_{L3}$ , согласно 2-му закону Кирхгофа.

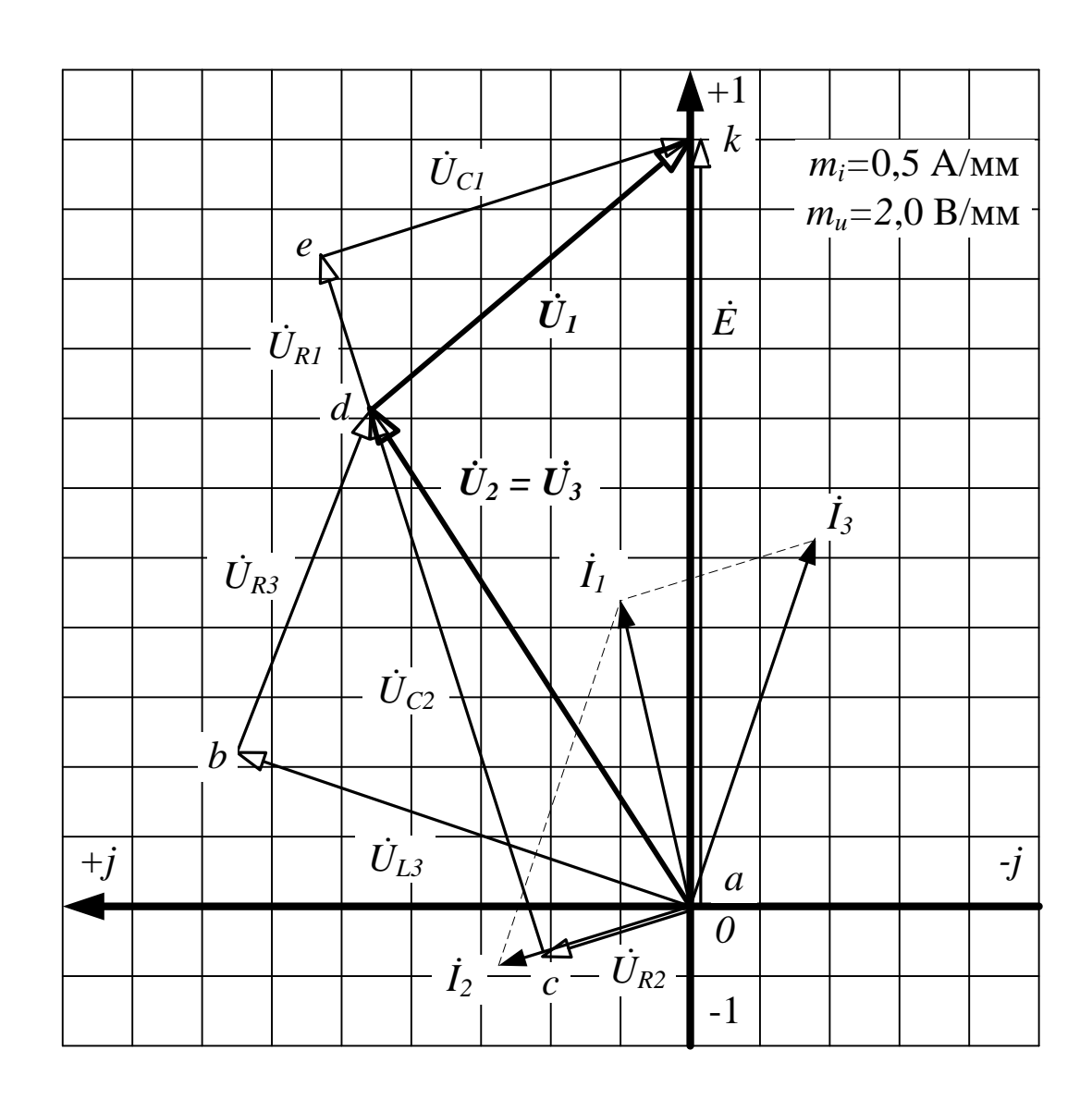

Рисунок 3.34 - Векторная топографическая диаграмма

## *7 Варианты контрольных заданий для самостоятельного решения*

Для электрической схемы, соответствующей номеру варианта (таблица 3.2) и изображенной на рис. 3.35 - 3.55, по заданным параметрам и ЭДС источника энергии выполнить следующие задания:

- 1 Определить токи во всех ветвях.
- 2 Проверить токи на баланс токов.
- 3 Проверить токи на баланс мощности.
- 4 Определить напряжение на элементах и ветвях.
- 5 Построить векторные диаграммы токов и напряжений.
- 6 Построить топографическую векторную диаграмму.

| Вари-<br>ант     | Номер<br>рисун-<br>ка | Ε,<br>B        | f.<br>$\Gamma$ ц            | $C_1$ ,<br>мкФ           | $C_2$<br>мкФ                 | $C_3$<br>мкФ   | $L_1$ ,<br>$M\Gamma H$       | $L_2$ ,<br>$M\Gamma H$ | $L_3$ ,<br>$M\Gamma H$ | $R_1$ ,<br>O <sub>M</sub> | $R_2$<br>Oм  | $R_3$<br>Oм    |
|------------------|-----------------------|----------------|-----------------------------|--------------------------|------------------------------|----------------|------------------------------|------------------------|------------------------|---------------------------|--------------|----------------|
| $\boldsymbol{l}$ | $\overline{2}$        | $\overline{3}$ | $\overline{\boldsymbol{4}}$ | 5                        | 6                            | $\overline{7}$ | 8                            | 9                      | 10                     | 11                        | 12           | 13             |
| $\mathbf{1}$     | 3.35                  | 50             | 50                          | $\overline{\phantom{0}}$ | 1000                         |                | 31,8                         |                        | 15,9                   | 95                        | 10           | $\overline{2}$ |
| $\overline{2}$   | 3.35                  | 100            | 60                          |                          | 1000                         |                | 31,8                         |                        | 6,37                   | 95                        | 10           | $\overline{2}$ |
| 3                | 3.35                  | 120            | 100                         | $\overline{\phantom{0}}$ | 1000                         |                | 31,8                         |                        | 6,37                   | 95                        | 10           | $\overline{2}$ |
| $\overline{4}$   | 3.35                  | 200            | 150                         | $\overline{\phantom{0}}$ | 1000                         | $\blacksquare$ | 31,8                         | $\overline{a}$         | 15,9                   | 95                        | 10           | $\overline{2}$ |
| 5                | 3.35                  | 220            | 200                         | $\overline{\phantom{0}}$ | 1000                         | $\overline{a}$ | 31,8                         | $\overline{a}$         | 15,9                   | 95                        | 10           | $\overline{2}$ |
| 6                | 3.36                  | 50             | 50                          | $\qquad \qquad -$        | $\overline{\phantom{a}}$     | 1000           | 15,9                         | 100                    | 115                    | 10                        | $\mathbf{1}$ | 100            |
| $\overline{7}$   | 3.36                  | 100            | 60                          |                          | -                            | 1000           | 15,9                         | 100                    | 115                    | 10                        | $\mathbf{1}$ | 100            |
| 8                | 3.36                  | 120            | 100                         | $\overline{\phantom{0}}$ | $\overline{\phantom{0}}$     | 1000           | 15,9                         | 100                    | 115                    | 10                        | $\mathbf{1}$ | 100            |
| 9                | 3.36                  | 200            | 150                         | $\qquad \qquad -$        | $\overline{\phantom{0}}$     | 1000           | 15,9                         | 100                    | 115                    | 10                        | $\mathbf{1}$ | 100            |
| 10               | 3.36                  | 220            | 200                         |                          | Ξ.                           | 1000           | 15,9                         | 100                    | 115                    | 10                        | $\mathbf{1}$ | 100            |
| 11               | 3.37                  | 50             | 50                          | 637                      | $\qquad \qquad \blacksquare$ | $\blacksquare$ | $\overline{\phantom{0}}$     | 15,9                   | 6,37                   | 5                         | 10           | $\overline{2}$ |
| 12               | 3.37                  | 100            | 60                          | 637                      | $\qquad \qquad \blacksquare$ | $\blacksquare$ | $\blacksquare$               | 15,9                   | 6,37                   | 5                         | 10           | $\overline{2}$ |
| 13               | 3.37                  | 120            | 100                         | 637                      | -                            |                | $\qquad \qquad \blacksquare$ | 15,9                   | 6,37                   | 5                         | 10           | $\overline{2}$ |

Таблица 3.2 – Задания для самостоятельного решения

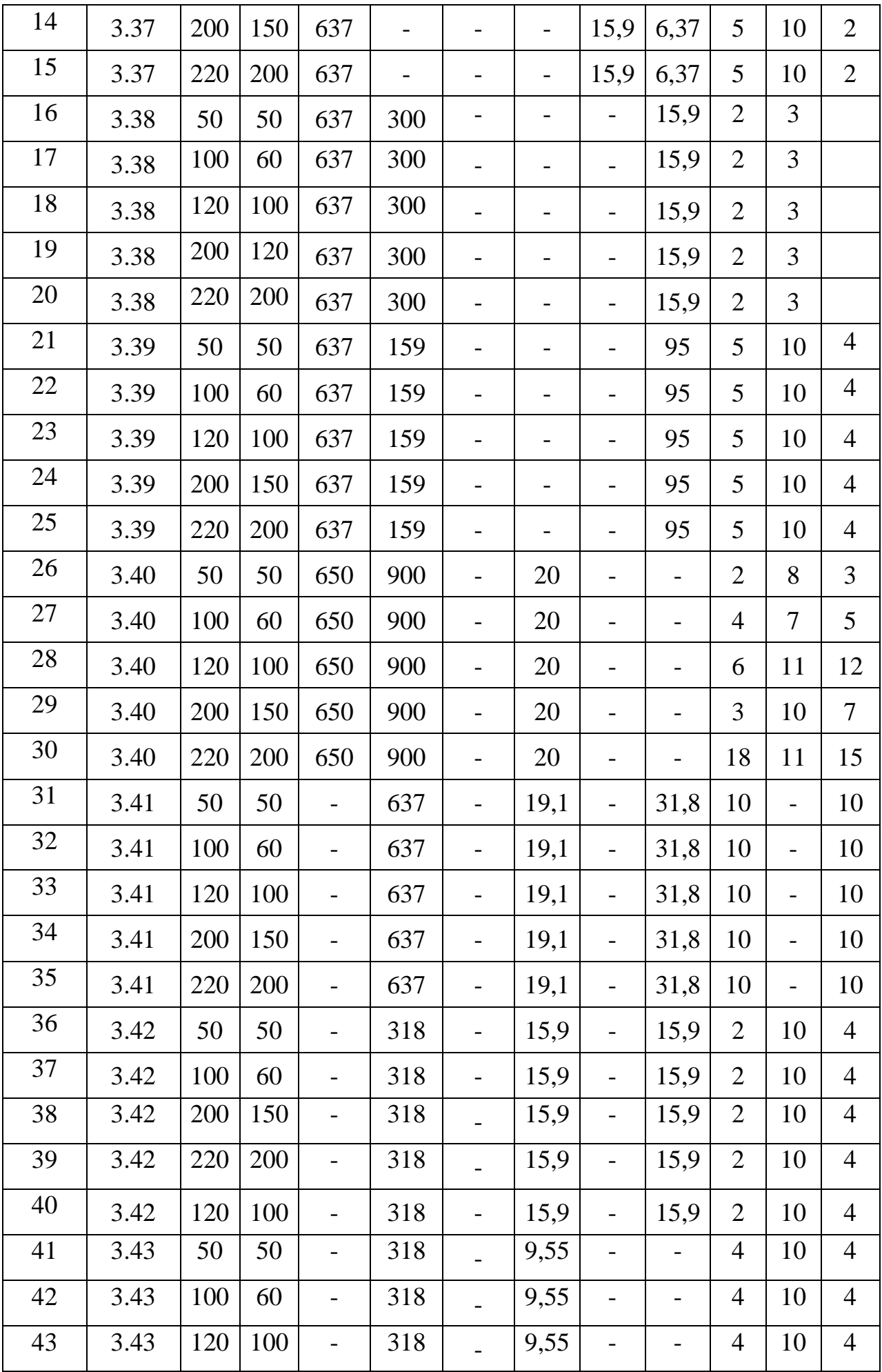

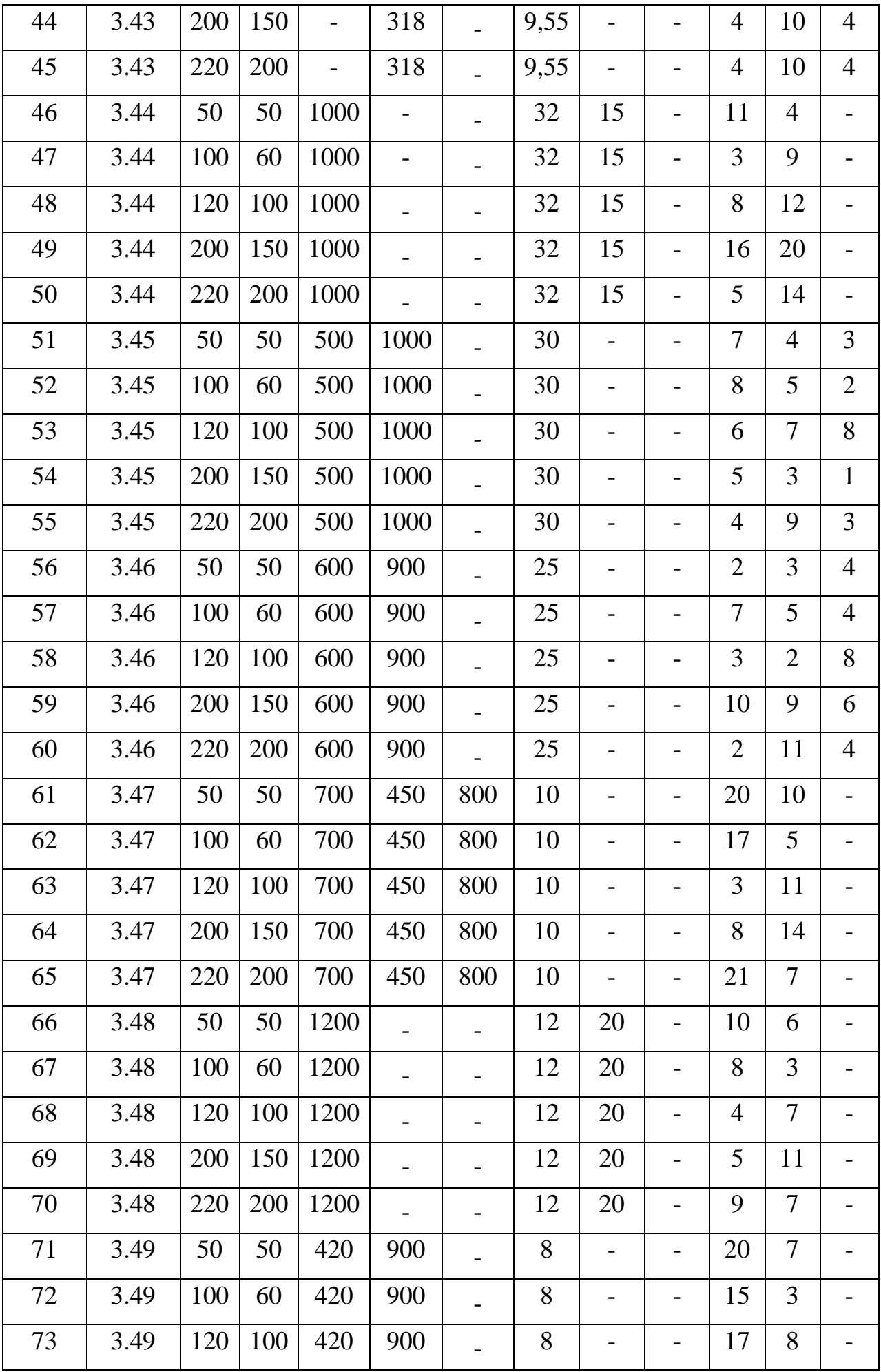

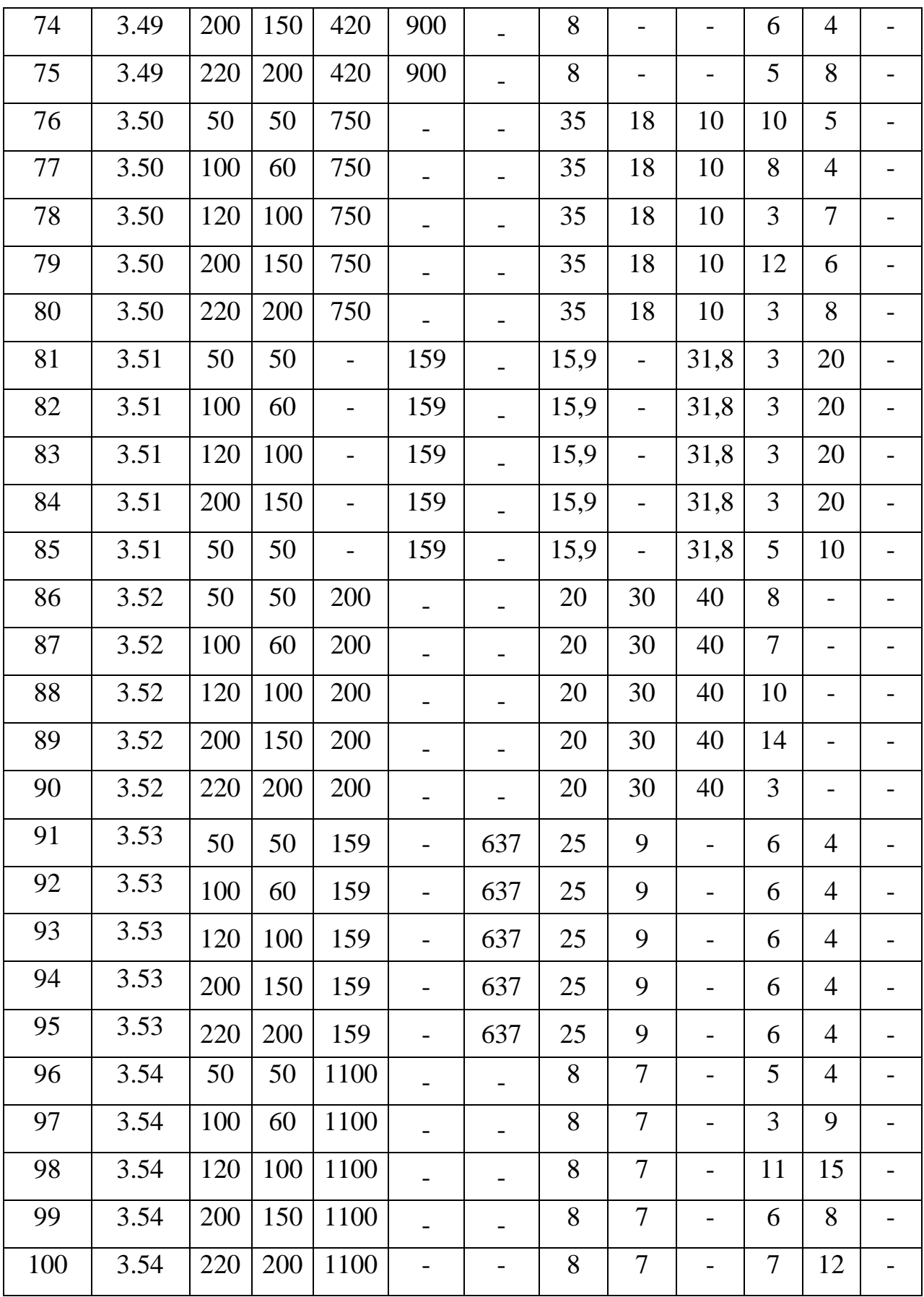

к заданиям

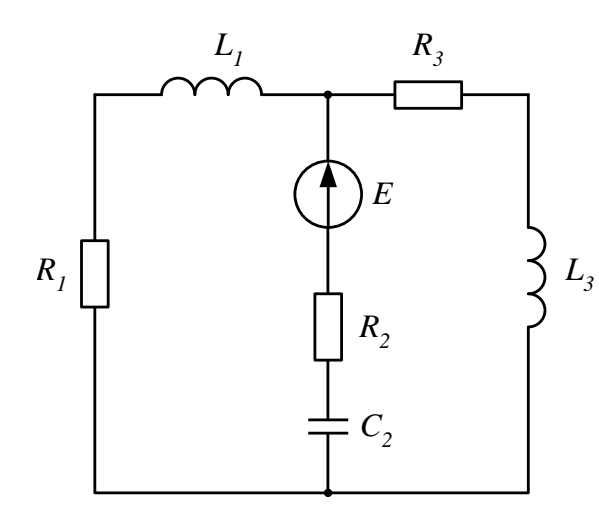

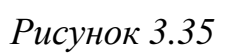

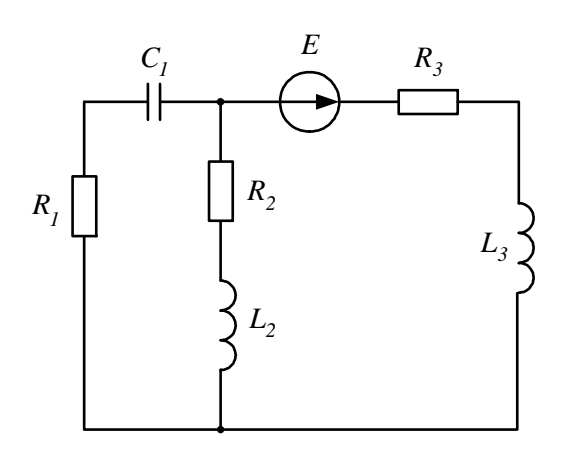

*Рисунок 3.37*

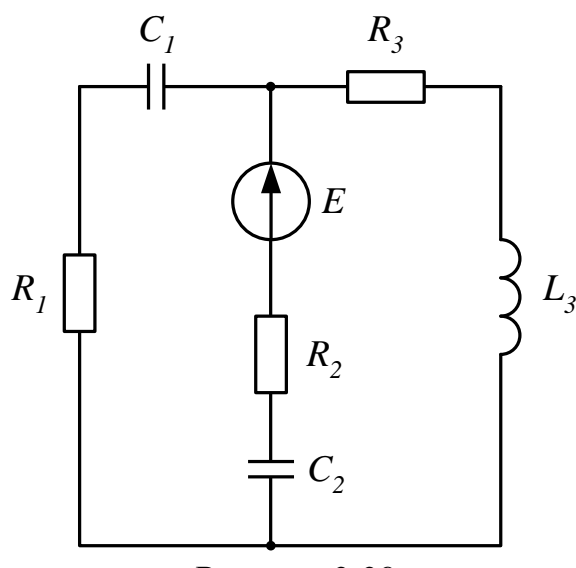

*Рисунок 3.39*

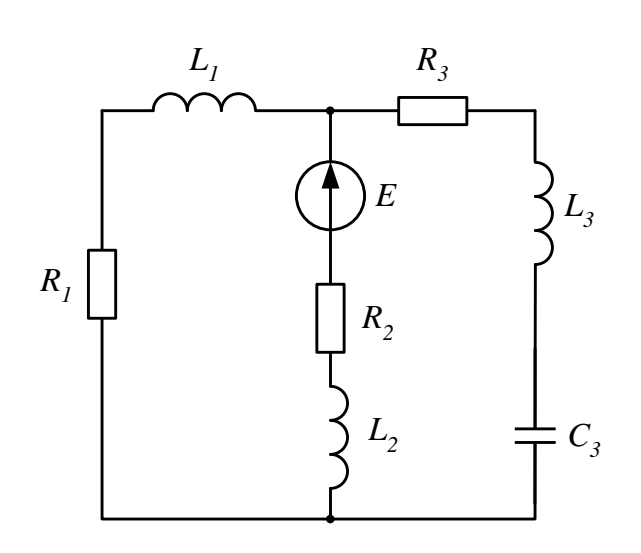

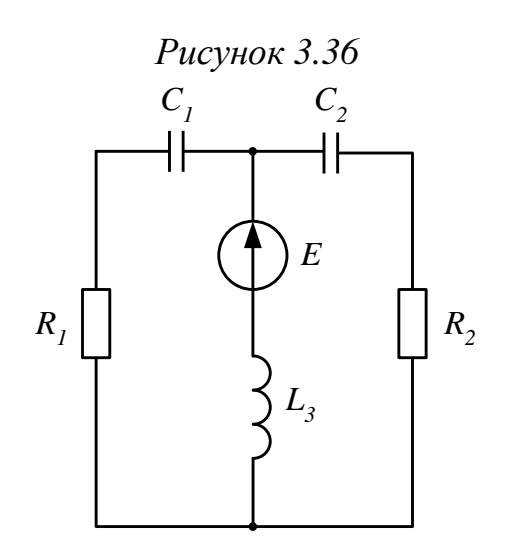

*Рисунок 3.38*

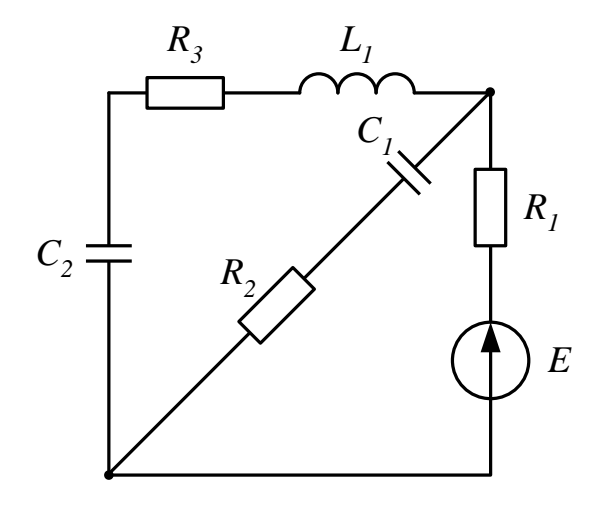

*Рисунок 3.40*

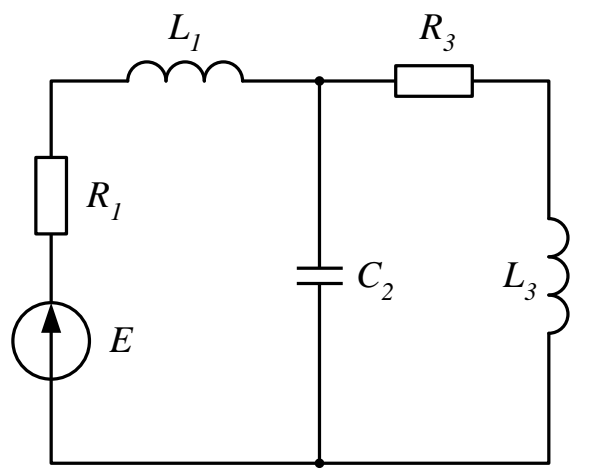

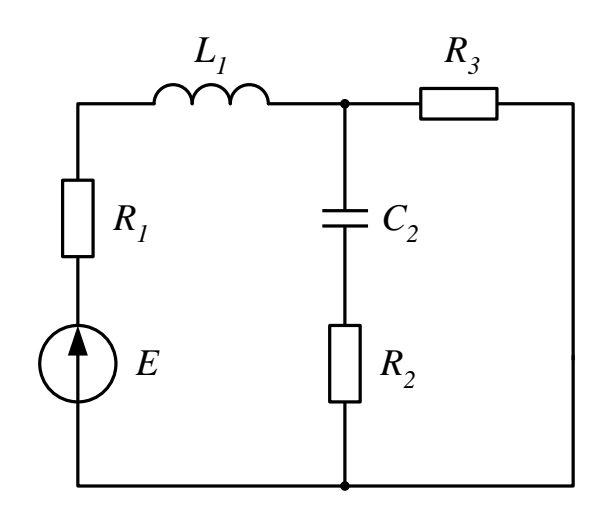

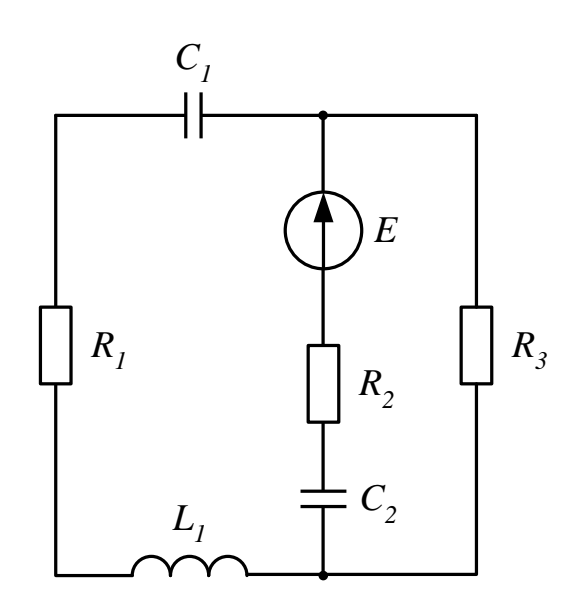

*Рисунок 3.45*

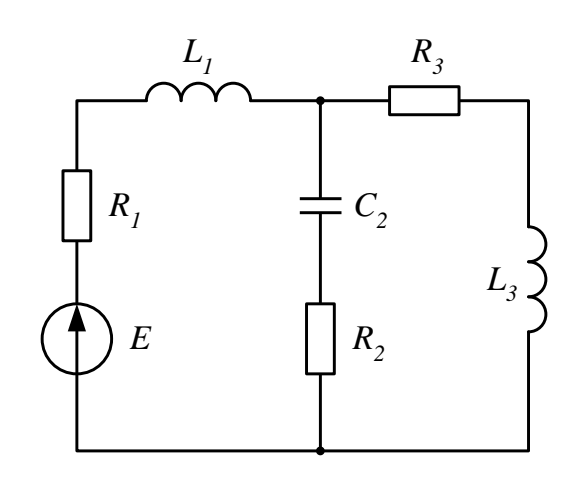

*Рисунок 3.41 Рисунок 3.42*

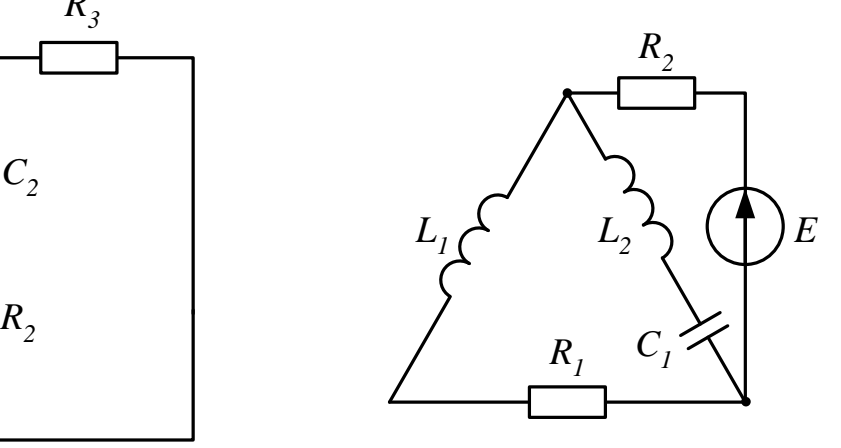

*Рисунок 3.43 Рисунок 3.44*

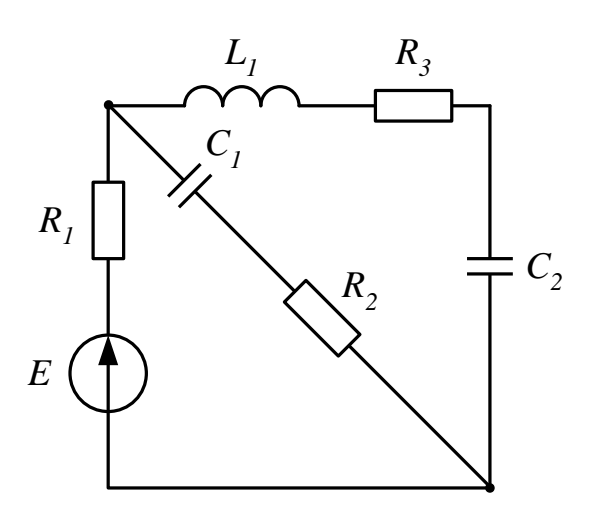

*Рисунок 3.46*

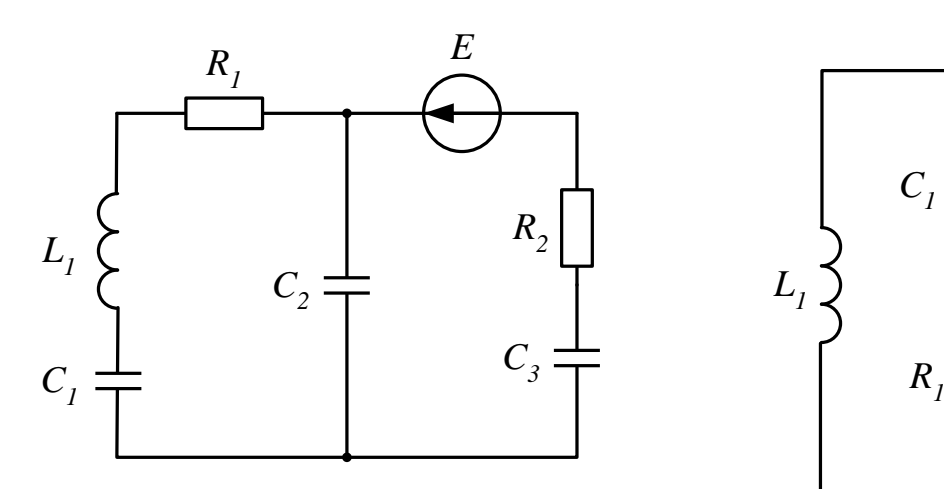

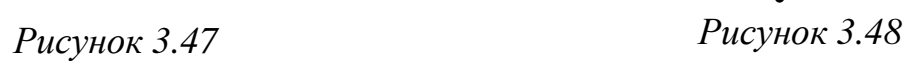

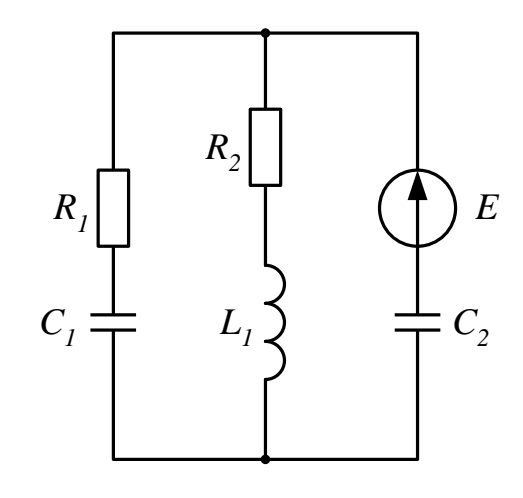

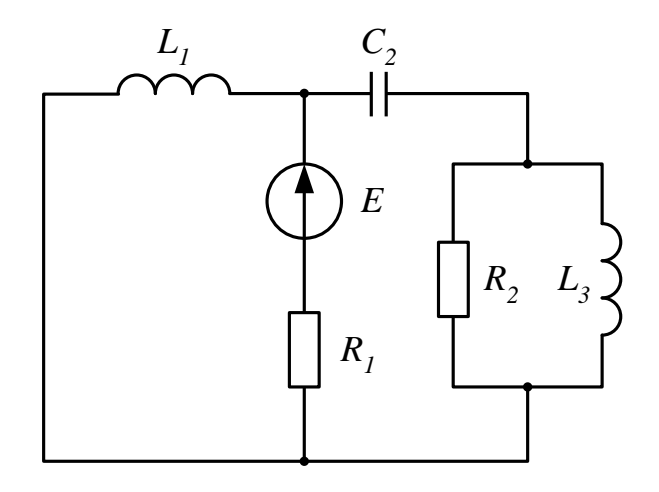

*Рисунок 3.51*

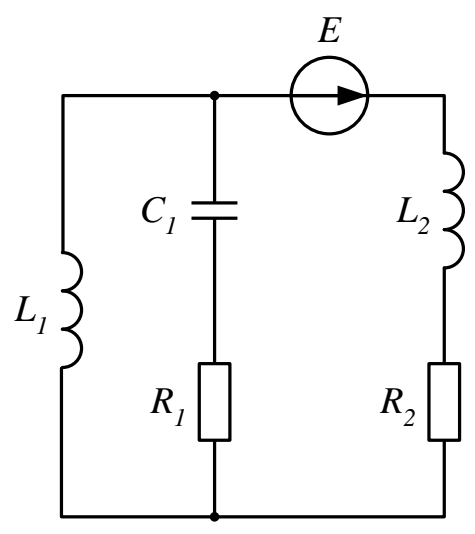

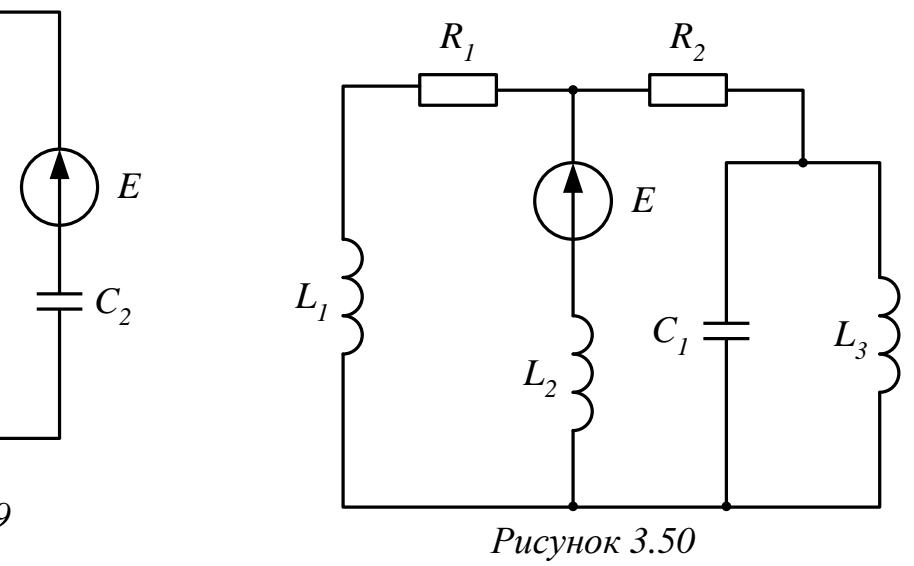

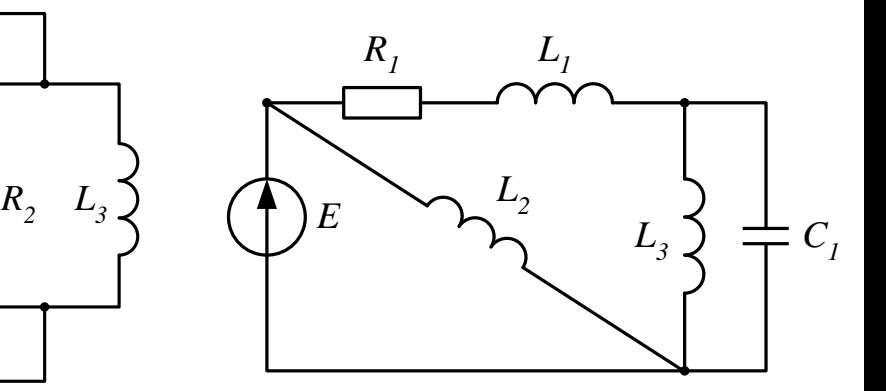

*Рисунок 3.52*

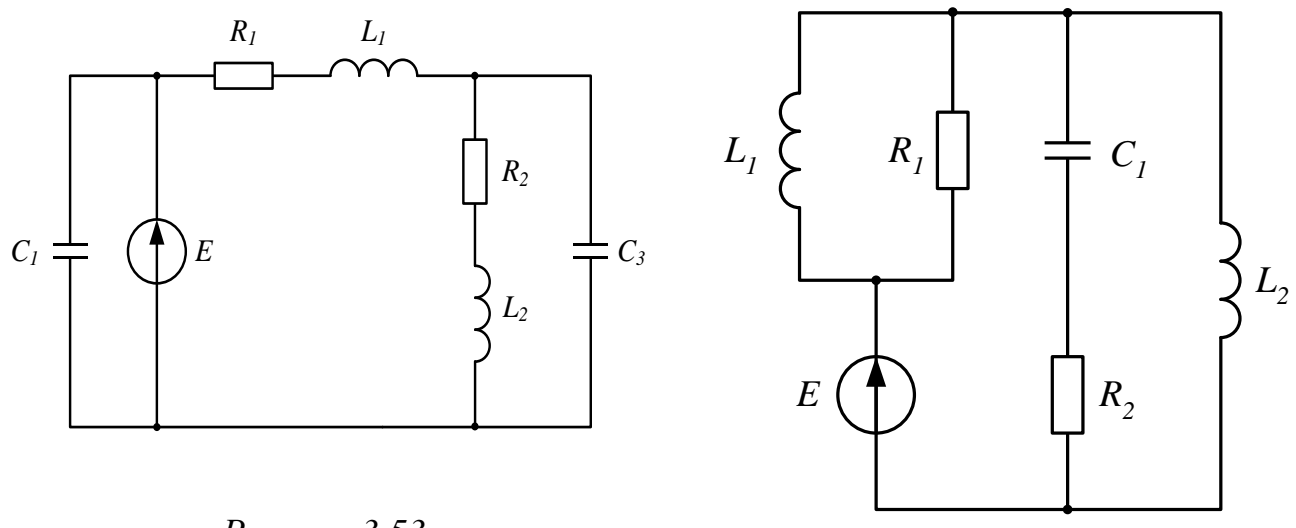

*Рисунок 3.53*

*Рисунок 3.54*

## *3.8 Контрольные вопросы*

- 1 Однофазный синусоидальный ток, получение однофазного тока, Период, частота, угловая скорость (определение, обозначение, аналитическая связь между ними). Основные соображения, по которым принят в промышленности переменный ток, изменяющийся по синусоидальной кривой. Стандартная частота промышленного тока и причины, по которым она выбрана.
- 2 Мгновенное значение переменного тока (определение, обозначение, аналитические выражения и соответствующие графики). Амплитудное значение переменного тока (определение и обозначение).
- 3 Действующее значение переменного тока любой формы кривой и синусоидальной (определение, вывод формул).
- 4 Среднее значение переменного тока любой формы кривой и синусоидальной (определение, вывод формул). Коэффициент формы кривой (определение, вывод численной величины его для синусоидального тока, практическое значение).
- 5 Рассмотреть активный элемент цепи (дать определение ему, вывести аналитическое выражение для  $U_a$  при токе i=I<sub>m</sub>sinot, показать их на графике, начертить векторную диаграмму).
- 6 Рассмотреть индуктивный элемент (дать определение ему, вывести формулу для  $u_i$  при токе i=I<sub>m</sub>sin $\omega$ , показать их на графике, начертить векторную диаграмму).
- 7 Рассмотреть емкостный элемент цепи (дать определение ему, вывести формулу для  $u_i$  при токе i=I<sub>m</sub>sin $\omega$ t, показать их на графике, начертить векторную диаграмму).
- 8 Вывести формулу закон Ома для цепи переменного тока и раскрыть физическую сущность его, сопоставляя с формулой закона Ома для цепи постоянного тока.
- 9 Рассмотреть выражения *oL* и  $\omega c$  $\frac{1}{2}$ ; объяснить физическую сущность их и зависимость от частоты f. Постоянный ток, как частный случай переменного.
- 10 Треугольники напряжений, сопротивлений, токов и проводимостей (получение треугольников, вывод аналитических выражений для комплекса полного напряжения, сопротивления, тока, проводимости в алгебраической, тригонометрической и показательной формах).
- 11 Средняя активная мощность (определение, вывод формулы). Коэффициент мощности (аналитическое выражение, определение; физическая сущность). Влияние коэффициента мощности на экономичность электропередачи.
- 12 Треугольники мощностей (получение треугольника, понятие об активной, реактивной и полной мощностях, единицы измерения их). Комплекс полной мощности в алгебраической, тригонометрической и показательной формах. Определение комплекса полной мощности через ток и напряжение. Комплекс полной мощности выраженной через ток и сопротивление.
- 13 Резонанс. Понятие о колебательной системе, собственной частоте колебаний в резонансах. Рассмотреть резонанс напряжений (схема, частотные характеристики, чем характерен, практическое значение).
- 14 Резонанс токов (в какой цепи возникает, при каких условиях, чем характерен, схема, частотные характеристики, практическое значение).